# ESCOLA TÉCNICA ESTADUAL PROF. ARMANDO JOSÉ FARINAZZO CENTRO PAULA SOUZA

Heloisa da Silva Torresi Lucas de Matos Martins Matheus Kauã Belai Silva Paulo Vitor Mazuque Lima

FERPLACE

Fernandópolis 2023

Heloisa da Silva Torresi Lucas de Matos Martins Matheus Kauã Belai Silva Paulo Vitor Mazuque Lima

# FERPLACE

Trabalho de conclusão de Curso apresentado ao Curso Técnico de Informática para Internet da **Etec Prof. Armando José Farinazzo**, orientado pela **Prof. Caroline Dalbon Reis**, como requisito parcial para obtenção do título de técnico em Informática para Internet.

Fernandópolis 2023

Heloisa da Silva Torresi Lucas de Matos Martins Matheus Kauã Belai Silva Paulo Vitor Mazuque Lima

# FERPLACE

Trabalho de conclusão de Curso apresentado ao Curso Técnico de Informática para Internet da **Etec Prof. Armando José Farinazzo**, orientado pela **Prof. Caroline Dalbon Reis**, como requisito parcial para obtenção do título de técnico em Informática para Internet

Examinadores

Caroline Dalbon Reis

Josilene Franco Pacheco

Ueliton dos Santos Ferreira

Fernandópolis 2023

DEDICATÓRIA

A todos que vagam no caminho das sombras em busca da luz.

# AGRADECIMENTOS

Agradecemos aos nossos pais, irmãos, amigos e professores, que contribuíram sobremaneira para a realização de nossos estudos e para a nossa formação como seres humanos.

# EPÍGRAFE

"As flores nascem e depois murcham... as estrelas brilham, mas algum dia se extinguem.... comparado com isso, a vida do homem não é nada mais do que um simples piscar de olhos, um breve momento. Nesse pouco tempo, as pessoas nascem, riem, choram, lutam, são feridas, sentem alegria, tristeza, odeiam alguém, amam alguém.

Tudo isso em um só momento."

- Shaka de Virgem

#### RESUMO

O comércio local, uma prática enraizada na história econômica, encontra renovação na plataforma "Ferplace" de Fernandópolis, São Paulo. Essa plataforma, seguindo a tradição de mercados locais medievais e movimentos modernos de "Buy Local," tem como objetivo vitalizar a economia regional e fomentar o crescimento do comércio. Este trabalho de conclusão de curso examina a Ferplace, explorando sua arquitetura e sua influência no contexto do comércio local, alinhando-se com a história do comércio e os princípios de estímulo à economia local. Assim a Ferplace desempenha um papel crucial na integração do comércio local com o ambiente digital. A plataforma permite que tanto usuários quanto empresas locais promovam produtos e serviços, mantendo a essência do comércio local. Para este projeto, conduzimos pesquisa com base em referências bibliográficas e aplicamos conceitos de orientação a objetos e programação em camadas MVC (Model-View-Controller) para garantir a organização do software. Utilizamos a UML para modelagem de diagramas. Os resultados alcançados atendem aos objetivos, melhorando a acessibilidade às informações e proporcionando uma experiência positiva aos usuários, preenchendo lacunas identificadas.

Palavras-chave: Comércio. Marketplace. Local. Vendas. Divulgação. Plataforma.

#### ABSTRACT

Local commerce, a practice deeply rooted in economic history, experiences a rejuvenation through the "Ferplace" platform in Fernandópolis, São Paulo. This platform, following the traditions of medieval local markets and modern "Buy Local" movements, aims to invigorate the regional economy and foster the growth of local trade. This thesis examines Ferplace, delving into its architecture and its impact on the local commerce landscape, aligning with the history of trade and the principles of stimulating the local economy. Thus, Ferplace plays a pivotal role in integrating local commerce with the digital environment. The platform enables both users and local businesses to promote products and services while preserving the essence of local trade. For this project, we conducted research based on bibliographical references and applied concepts of object-oriented programming and the MVC (Model-View-Controller) layered approach to ensure software organization. We utilized UML for diagram modeling. The results achieved meet the objectives, enhancing accessibility to information and delivering a positive user experience, effectively bridging identified gaps.

Keywords: Commerce. Marketplace. Local. Sales. Promotion. Platform.

# LISTA DE ILUSTRAÇÕES

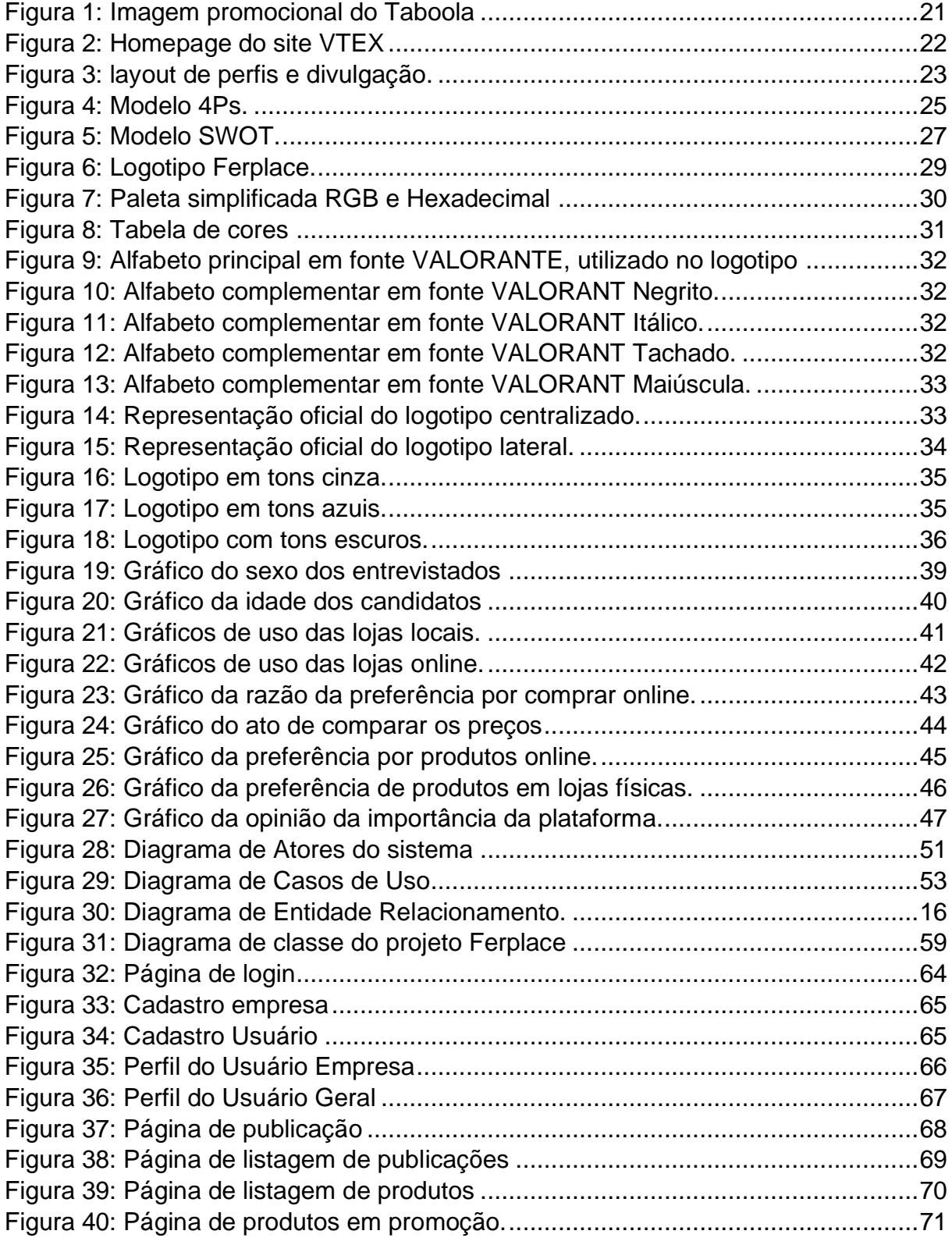

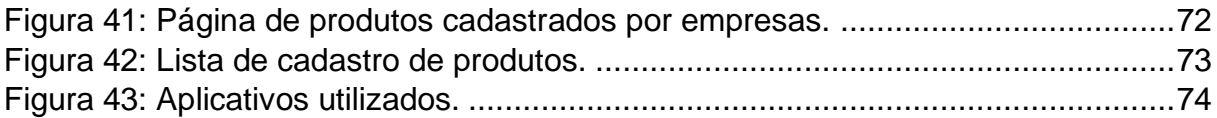

# **LISTA DE QUADROS**

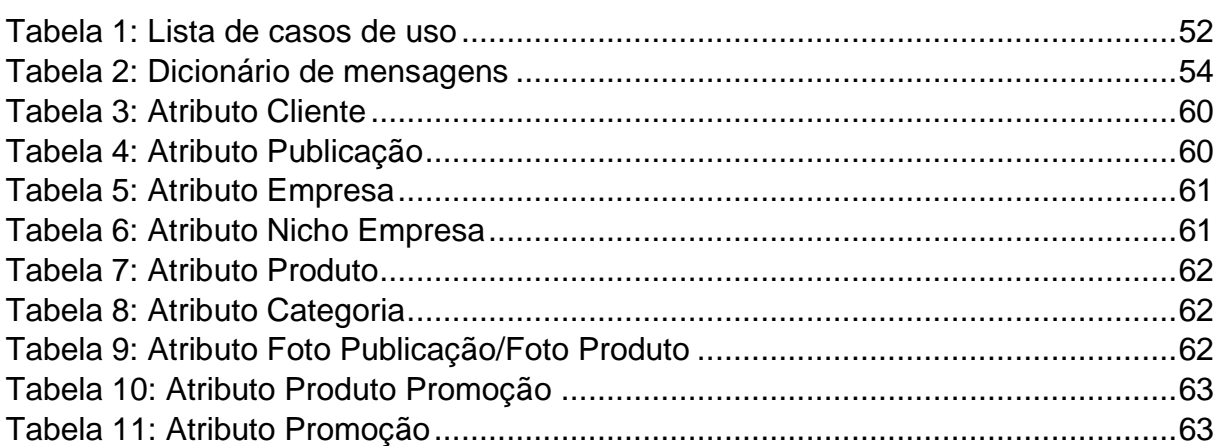

# LISTA DE ABREVIAÇÕES E SIGLAS

4 P's – Produto, Peço, Praça e Promoção.

SWOT – Streghts, Weakness, Opportunities and Threats (Forças, Fraquezas, Oportunidades e Ameaças).

CNPJ – Cadastro Nacional de Pessoa Jurídica

.

.

.

URL – Uniform Resource Locator (Localizador Uniforme de Recursos)

UML – Unified Modeling Language (Linguagem de Modelagem Unificada)

SEBRAE – Serviço Brasileiro de Apoio às Micro e Pequenas Empresas

CSS – Cascading Style Sheets (Folha de Estilo em Cascatas)

HTML – HyperText Markup Language (Linguagem de Marcação de Hipertexto)

SQL – Structured Query Language (Linguagem de Consulta Estruturada)

# **SUMÁRIO**

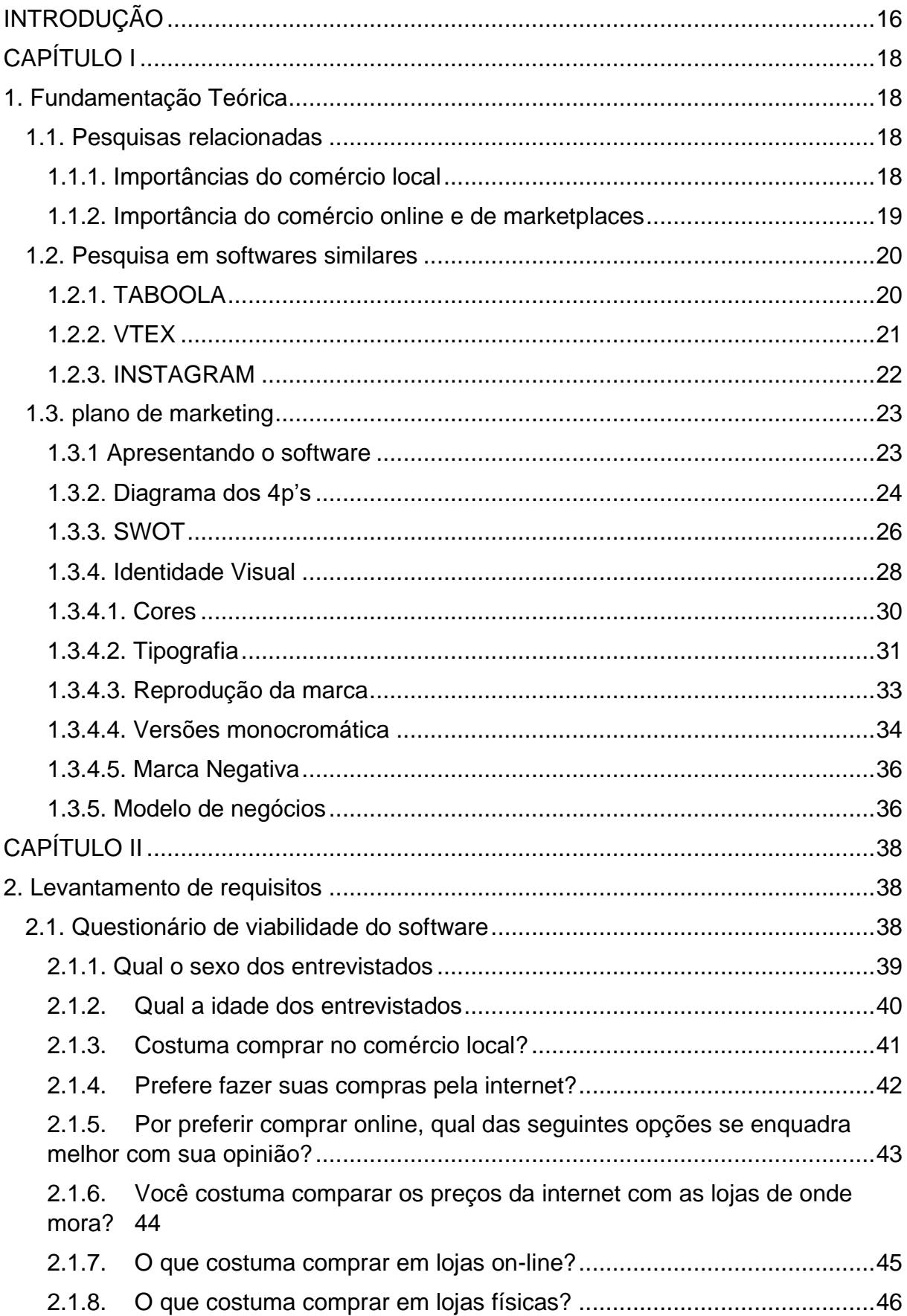

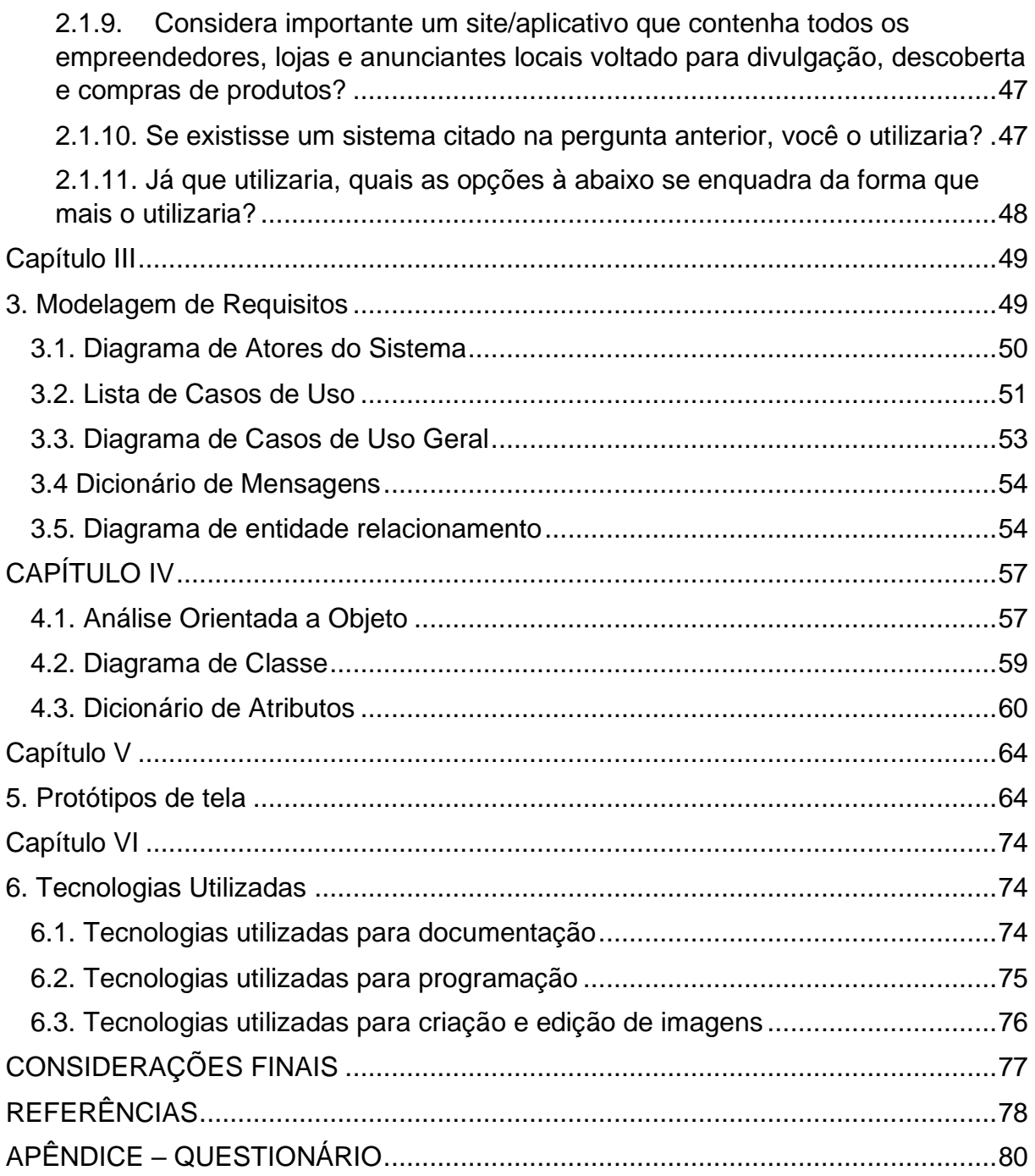

## **INTRODUÇÃO**

<span id="page-14-0"></span>A Ferplace, uma plataforma de comércio local em Fernandópolis, São Paulo, procura harmonizar as tradições do comércio local com as oportunidades digitais. Seu público-alvo é diversificado, abrangendo indivíduos de todas as idades em busca de negócios locais vantajosos. A criação da Ferplace foi guiada por extensa pesquisa, estudos bibliográficos e feedback direto dos usuários, visando atender eficazmente às necessidades da comunidade.

O estímulo ao comércio local é fundamental devido ao seu potencial para fortalecer a economia local, gerar empregos e fomentar um ciclo econômico sustentável. A Ferplace representa um exemplo prático de como a tradição do comércio local pode coexistir com a era digital. Este estudo analisará o projeto e seu impacto no comércio local de Fernandópolis, explicando as razões subjacentes a cada etapa do processo.

Usuários desempenham um papel central. Qualquer pessoa interessada em descobrir produtos, serviços e ofertas na área pode se inscrever na plataforma. A interface da Ferplace é projetada para ser amigável e fácil de usar, permitindo que os usuários naveguem com facilidade pelos catálogos de empresas e postagens promocionais. Os usuários têm a liberdade de explorar uma ampla variedade de estabelecimentos locais, encontrar ofertas, fazer perguntas e compartilhar suas próprias experiências.

Para as empresas locais, a Ferplace oferece a oportunidade de criar perfis para promover seus produtos e serviços. As empresas podem postar ofertas, manter informações de contato atualizadas e responder diretamente às perguntas dos usuários, estabelecendo uma comunicação direta com seus potenciais clientes. A plataforma se torna, assim, uma ferramenta eficaz para as empresas locais alcançarem um público mais amplo e expandirem suas operações.

A Ferplace também atua como uma fonte central de informações sobre estabelecimentos, produtos e serviços locais, facilitando a pesquisa de informações relevantes. Os usuários podem realizar pesquisas por categoria, localização e

palavras-chave, tornando a busca por opções locais mais prática. A plataforma visa promover a descoberta de novos negócios e incentivar a experimentação de produtos e serviços locais.

## **CAPÍTULO I**

#### <span id="page-16-1"></span><span id="page-16-0"></span>**1. Fundamentação Teórica**

Fundamentação teórica é a revisão das pesquisas e discussões sobre o tema, também o embasamento de ideias diversas contendo informações ligadas a pesquisa, com referências bibliográficas, dando auxílio para verificar a autenticidade dos fatos contidos. Segundo Lakatos e Marconi (2003) "A fundamentação teórica (ou referencial teórico) é um levantamento que permite verificar o estado do problema de pesquisa em estudos realizados por outros autores". Nessa pesquisa busca-se utilizar tantos conceitos teóricos como métodos de marketing, dos comerciantes da região de Fernandópolis - SP, além da coleta de informações presenciais com formulários e entrevistas.

#### <span id="page-16-2"></span>**1.1. Pesquisas relacionadas**

A coleta de dados referentes a um determinado tema, e registros de variáveis, são relevantes a uma pesquisa, pois assim permite a análise e levantamento de informações pertinentes, (Lakatos e Marconi, 2003). Dessa forma, foram realizadas buscas por meio de diversos artigos, entrevistas e questionários tanto online quanto a físicos, com o intuito de aprimorar o conhecimento teórico em conjunto ao tema delimitado. As informações que seguem são embasadas no comércio local e ecommerce, em conjunto com mídias sociais, impulsionando o comércio da região e dando mais alcance aos comerciantes inseridos no contexto do projeto.

#### <span id="page-16-3"></span>**1.1.1. Importâncias do comércio local**

O comércio local desempenha um papel fundamental na promoção do desenvolvimento social e econômico de uma comunidade. Segundo Jacobs (1961), negócios locais são uma parte crucial da vitalidade urbana, criando um senso de lugar

e oferecendo espaços onde as pessoas podem se encontrar, interagir e fortalecer seus laços sociais. Isso reflete a ideia de que os negócios locais não apenas impulsionam a economia local, gerando empregos e receita fiscal, mas também contribuem para a coesão social.

Além disso, o comércio local desempenha um papel igualmente importante na construção da identidade cultural e do senso de comunidade. Segundo Berry (1977), comprar localmente é uma forma de resistência contra a homogeneização cultural global, preservando as tradições e práticas que tornam uma comunidade única. Nesta perspectiva se enfatiza que ao apoiar negócios locais não é apenas uma questão econômica, mas também uma forma de manter a identidade cultural de uma comunidade. Portanto, como cidadãos, devemos reconhecer e valorizar o comércio local como uma parte essencial de nosso tecido social e econômico.

### <span id="page-17-0"></span>**1.1.2. Importância do comércio online e de marketplaces**

O comércio online e os marketplaces têm transformado profundamente a maneira como fazemos negócios e compras na era digital. Segundo Kotler (2017), A ascensão do comércio online revolucionou o marketing, permitindo que as empresas alcancem os consumidores de maneiras inéditas, personalizadas e eficazes. Essa mudança tem levado ao crescimento exponencial do comércio eletrônico, redefinindo as estratégias de mercado das empresas.

Com base na Bulgacov et al. (2006) mercado eletrônico surgiu como uma forma de facilitar as transações entre compradores e fornecedores, resultando em uma transformação do mercado acarretada pela expansão da Internet. Esta transformação proporcionou às pessoas mais alternativas de comunicação, assim possibilitando aos consumidores encontrarem produtos e serviços por meio da internet (Wu. et al., 2015). Esta pesquisa evidencia como a ascensão dos marketplaces tem impactado significativamente os padrões de consumo, proporcionando aos consumidores mais opções e conveniência. Portanto, é inegável que o comércio online e os marketplaces desempenham um papel fundamental na modelagem da nossa economia e no direcionamento do comportamento de compra dos consumidores.

Em resumo, o comércio online e os marketplaces desempenham um papel fundamental na vida contemporânea, oferecendo conveniência aos consumidores e expandindo as oportunidades de negócios em escala global. Essa transformação digital continua a moldar nossa sociedade e economia de maneiras profundas e significativas.

#### <span id="page-18-0"></span>**1.2. Pesquisa em softwares similares**

A busca de produtos similares durante o processo de criação de um novo software é crucial para a inovação e o sucesso no mercado. Essa prática permite compreender as lacunas no mercado, identificar tendências e analisar as preferências dos consumidores. Ao examinar produtos similares, é possível aprender com suas qualidades e falhas, aprimorando o novo produto para atender às necessidades não atendidas ou oferecer melhorias significativas. Essa abordagem também possibilita diferenciar-se da concorrência, oferecendo algo único e valioso para os clientes, ao mesmo tempo em que se mantém atualizado com as expectativas e demandas do mercado.

## <span id="page-18-1"></span>**1.2.1. TABOOLA**

Toboola é uma plataforma de exploração de conteúdo, que dá aos produtores a opção de exibir recomendações de conteúdo de três maneiras, sendo eles: Propaganda, Experiência de usuário (UX) e praticidade. É um aplicativo web para anunciar mídias por meio da descoberta de conteúdo e native ads, que seriam os conteúdos de publicidade que não atrapalham a experiencia de usuário e aparecem de forma orgânica.

# <span id="page-19-0"></span>Figura 1: Imagem promocional do Taboola

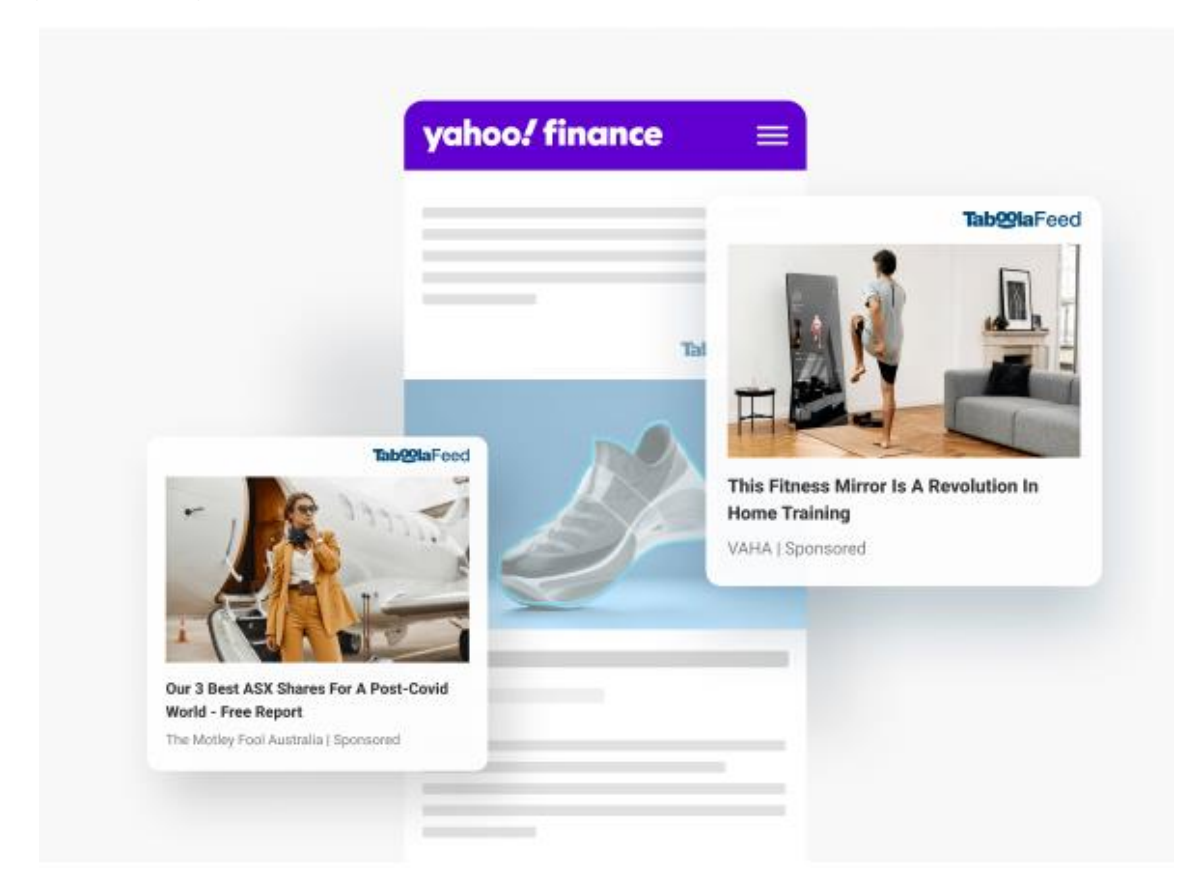

Fonte: Adaptado de Taboola, 2023

## <span id="page-19-1"></span>**1.2.2. VTEX**

O VTEX funciona como um site de hospedagem de comércio online, onde a plataforma permite a venda e divulgação de diversos produtos, e permite que o usuário veja o alcance de suas publicações, assim permitindo ver quantas pessoas acessaram a sua publicação, além da demanda da procura dentro do aplicativo.

<span id="page-20-0"></span>Figura 2: Homepage do site VTEX

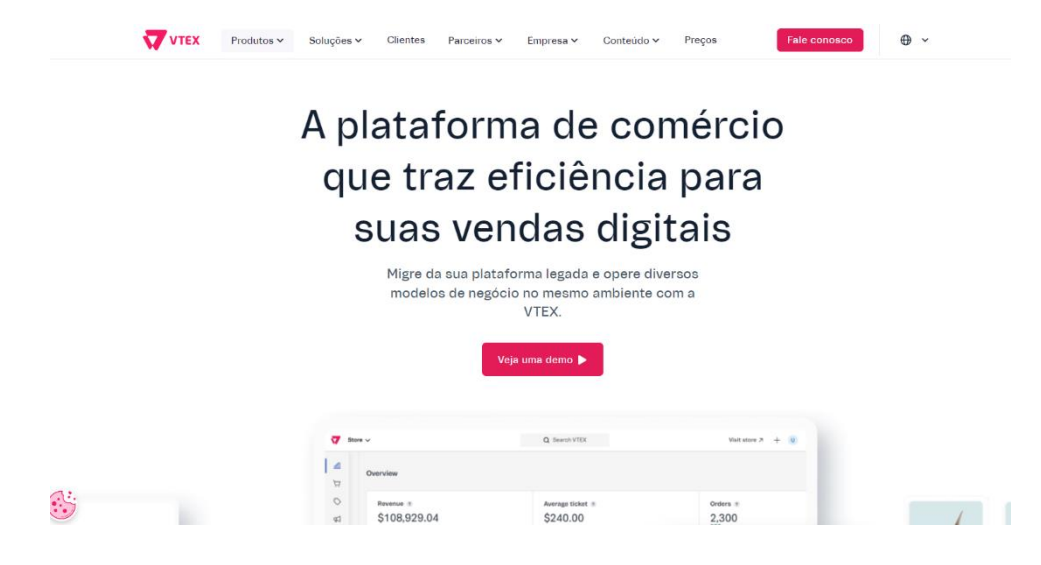

Fonte: Adaptado de VTEX, 2023

## <span id="page-20-1"></span>**1.2.3. INSTAGRAM**

O Instagram é uma rede social de compartilhamentos de fotos e vídeos entre usuários, que tem uma grande variedade de filtros e serviços, que podem ser compartilhados para Facebook, X(Twitter) e outras redes. Muitas empresas têm seus perfis no Instagram para melhor engajamento e alcance de seus produtos na web, além de poder divulgar seu site de vendas em sua Bio (Biografia) e descrever sua loja.

<span id="page-21-0"></span>Figura 3: layout de perfis e divulgação.

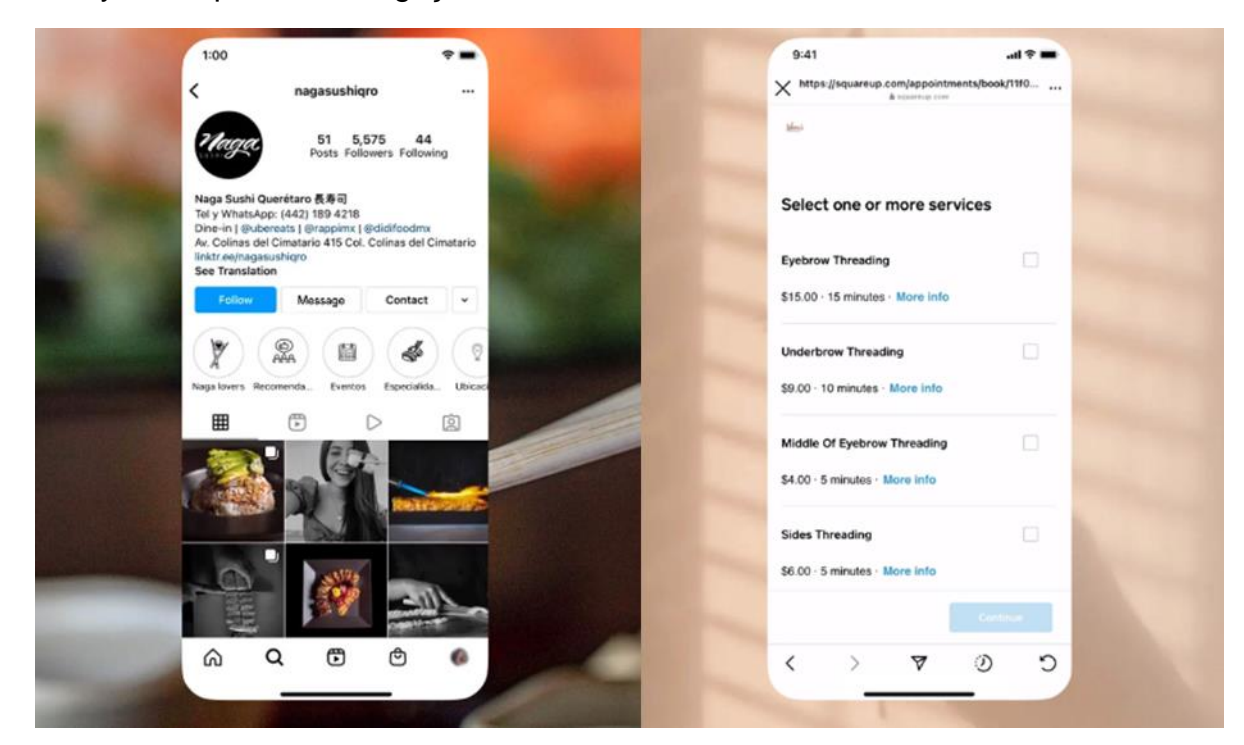

Fonte: Adaptado de Instagram, 2023

### <span id="page-21-1"></span>**1.3. plano de marketing**

O plano de marketing tem como objetivo orientar e apresentar um projeto, como um roteiro que guia a empresa em suas tomadas de decisão em relação sua organização e permite que alcancem as metas estabelecidas pela organização. Em entrevista o escritor do livro "Plano de marketing", Eder Polizei, diz que o plano de marketing é importante para ensinar ao empreendedor a não negligenciar fatores que normalmente poderiam não ser levados em consideração, principalmente em implementar novos negócios (ReFAE, 2010).

## <span id="page-21-2"></span>**1.3.1 Apresentando o software**

Apresentar um novo produto envolve muito mais do que simplesmente revelar suas características. É um momento estratégico de conexão com o público, onde se destaca não apenas o que o produto é, mas como ele atende às necessidades e desejos dos consumidores. A apresentação deve comunicar de forma clara e

envolvente os benefícios e diferenciais do produto, despertando o interesse e criando uma percepção positiva.

### <span id="page-22-0"></span>**1.3.2. Diagrama dos 4p's**

O composto mercadológico ou composto de marketing é conhecido também como marketing mix, definido por Kotler (1998) sendo conhecido como "o conjunto de ferramentas que a empresa usa para atingir seus objetivos de marketing no mercadoalvo."

Os 4Ps representam os pilares fundamentais para a gestão eficaz do composto mercadológico. Este conceito se divide em quatro etapas: Produto, Preço, Praça e Promoção. No Produto, a ênfase recai sobre a concepção, design e características do produto ou serviço oferecido, visando atender às necessidades do mercado. A variável Preço refere-se à estratégia de precificação, considerando fatores como custos, concorrência e percepção de valor para o cliente. A Praça envolve a distribuição, tornando o produto acessível ao consumidor no momento e local certos. Por fim, a Promoção abrange as atividades de comunicação, publicidade e vendas, buscando aumentar a visibilidade e persuadir o público-alvo. Ao integrar efetivamente esses 4Ps, as empresas conseguem criar e entregar valor aos clientes, estabelecendo uma presença competitiva e alinhada às demandas do mercado. Segundo Schultz, Tannenbaun e Lauterborn (1994) acreditam que os termos dos 4Ps devem se adaptar aos novos tempos e deveriam ser: "Cliente", no lugar de Produto, pois não pode vender todos os seus produtos e sim o que seu cliente deseja. "Custo", invés de Preço, por ter que entender o valor que seu cliente está disposto a satisfazer a sua necessidade. "Conveniência", por Praça, devido ver o quão conveniente é o local para o seu consumidor se deslocar para consumi-lo. E por fim, "Comunicação", ao invés de Promoção, pois era uma palavra de ordem popularmente dita na década de 90, mas também transmite o conceito de saber se comunicar com o seu público-alvo.

<span id="page-23-0"></span>Figura 4: Modelo 4Ps.

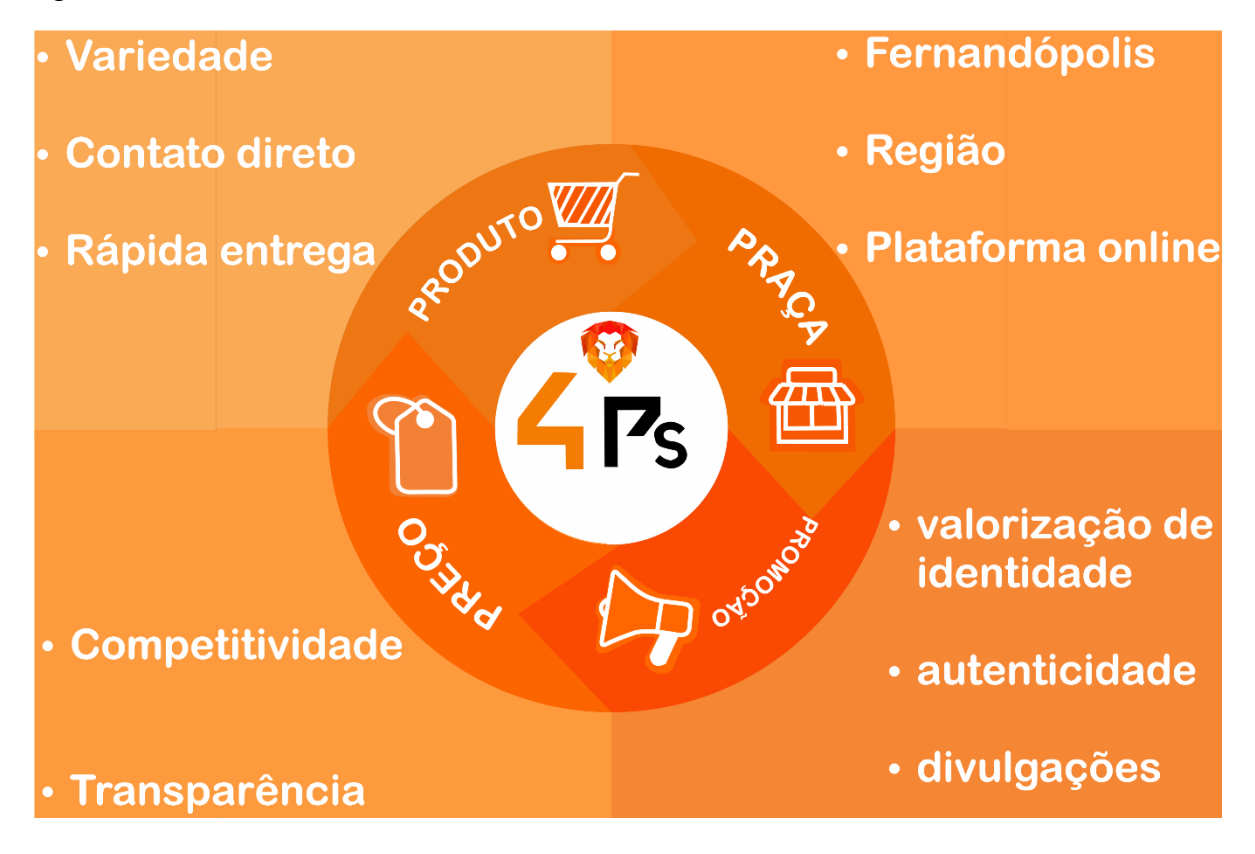

Fonte: Elaborado autores, 2023.

A figura cima determina a representação dos 4 P's e suas premissas, onde as cores, são as mesmas que são tema do seguinte projeto. Segundo Oliveira, em Desmitificando o Marketing, diz que marketing é complexo e que compreende toda a organização e isso inclui seus participantes, junto a ferramentas e conceitos sob uma ótica estratégica englobando os relacionamentos com a lógica de mercado. Assim a Ferplace disponibiliza o cadastro de informações relevantes ao comerciante para assim o permitir atingir o seu público-alvo, alavancando as vendas e seus serviços. Permitindo uma divulgação prática, que auxilia os vendedores locais a alcançarem o público por meio da internet.

### <span id="page-24-0"></span>**1.3.3. SWOT**

A Análise SWOT (Forças, Fraquezas, Oportunidades e Ameaças) destaca-se como uma ferramenta vital na gestão estratégica, proporcionando uma visão abrangente do ambiente empresarial. Ao identificar as Forças internas, como competências distintivas, e as Fraquezas, relacionadas a limitações internas, a análise permite o fortalecimento dos pontos positivos e a implementação de melhorias. Simultaneamente, ao explorar Oportunidades externas e antecipar Ameaças, a organização pode adaptar suas estratégias para aproveitar tendências e enfrentar desafios. Essa abordagem holística não só facilita a formulação de planos estratégicos, mas também orienta a tomada de decisões informadas, proporcionando uma base sólida para o desenvolvimento e crescimento sustentável das organizações em um ambiente dinâmico de negócios. O SWOT é um método simples que proporciona as posições estratégicas da empresa no ambiente em que ela se encontra. Permiti uma melhor tomada de decisões devido ao mapeamento das limitações e forças do projeto. (Daychouw, 2007).

<span id="page-25-0"></span>Figura 5: Modelo SWOT.

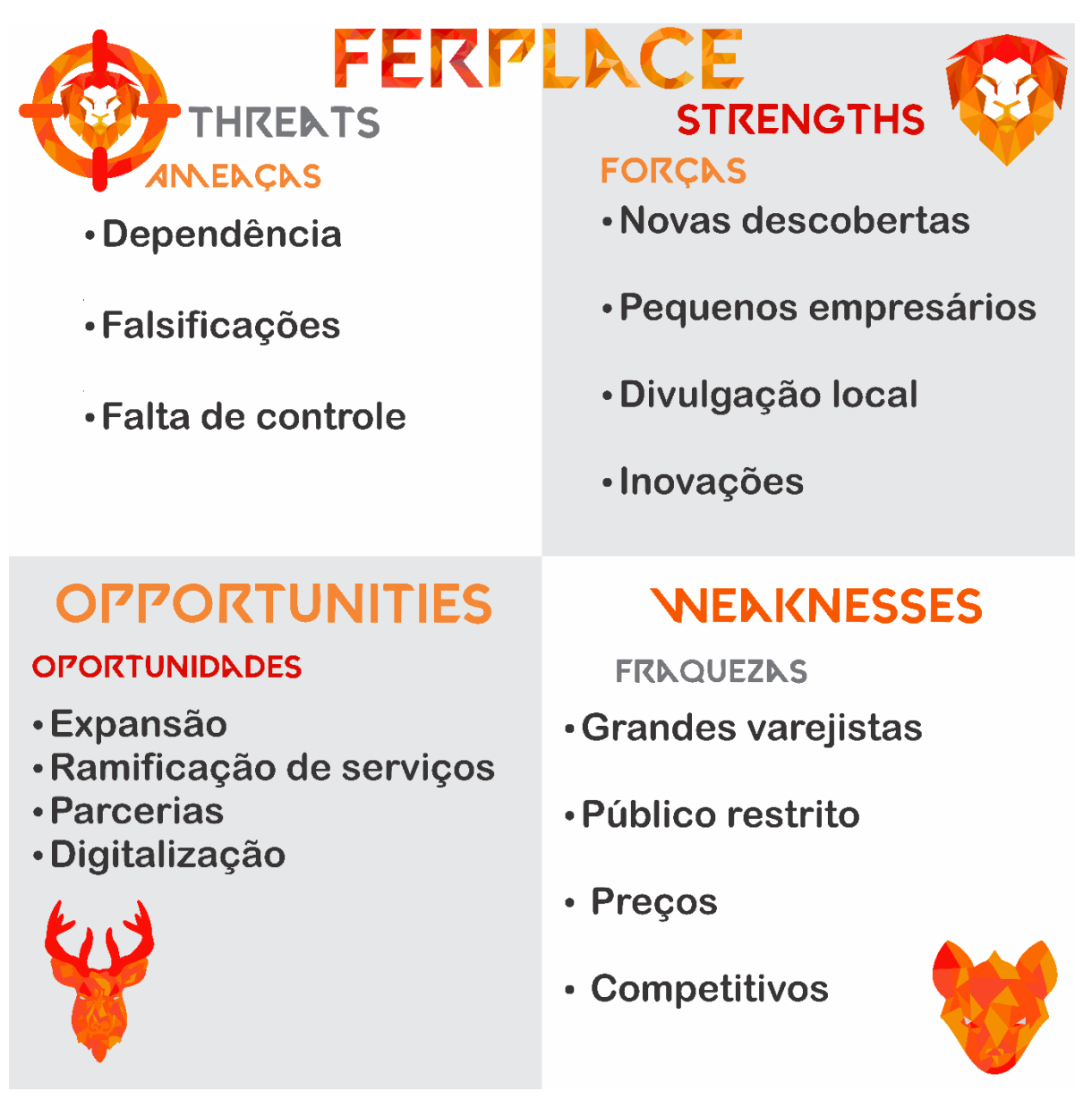

Fonte: Elaborado autores, 2023.

Nos parágrafos seguintes são apresentados os itens que compõe análise SWOT do software Ferplace.

Nosso âmbito de força, consistiria na descoberta de novos produtos locais ou variedades antes desconhecidas pela população local e que estariam dispostos em anúncios na plataforma. Outros pontos seriam a facilidade de divulgação de pequenos e médios negócios, que anteriormente poderiam ser "engolidos" por outros maiores e com o bom engajamento. Com pequenos empreendedores estimulando o crescimento do comércio local, por meio da plataforma, permitirá alcance maior aos clientes, fácil

divulgação dos produtos das empresas através do site, além de inovação constante do sistema, práticas de negócios sustentáveis.

Como fraqueza pode-se considerar grandes concorrentes como as grandes varejistas como Amazon, Magazine Luiza, Mercado Livre, entres outros, que acabam tendo um grande fluxo de mercadorias e preços variados, além de já estarem consolidados em escala nacional. Outro fator seria a reputação de lojas, onde algumas delas podem apresentar índices de desaprovação por apresentarem produtos falsificados que podem afetar ou minar a reputação da plataforma.

Para resolver tais problemas deve-se desenvolver uma característica própria, ser local/municipal, onde as pessoas irão procurar algo próximo e que é possível visitar para ter contato, experimentar ou até provar, permitindo ter melhor concepção do produto. Evitando problemas em relação a tamanho de roupas, sapatos e demais produtos, evitando devoluções e mais tempo aguardando pelo produto final.

As oportunidades consistem na expansão para novas áreas geográficas, investindo em cidades de grande influência regional permitindo englobar novos comércios, como os munícipios de Jales e Votuporanga, até grandes cidades como São José do Rio Preto, que possui uma grande influência na região noroeste do estado de São Paulo; e ramificar para ramos específicos, como um catálogo de clínicas especializadas na região, peças e serviços automobilísticos, ramo de alimentação, entre outros.

As principais ameaças é aumentar a autonomia dos negócios, fortalecer os laços e parcerias com o comércio local, de forma a evitar que um mine os demais e criem uma relação de interdependência com a plataforma, evitando que empresas se desvinculem ou enganem os clientes com valores mais atrativos, mas na hora da compra se tornam inviáveis. Além de ter maior controle das promoções e produtos que sejam anunciados, evitando a venda de produtos legais ou fraudulentos.

#### <span id="page-26-0"></span>**1.3.4. Identidade Visual**

A identidade visual de um negócio é sua marca registrada visualmente, um elemento crucial para estabelecer conexões emocionais e memoráveis com os consumidores. De acordo com estudos da ESPM (Escola Superior de Propaganda e Marketing), uma identidade visual consistente pode aumentar a lembrança da marca em até 85%. Isso destaca a importância de uma imagem visual coesa e marcante na construção da percepção e no engajamento do público. Grandes empresas brasileiras, como Natura, Banco do Brasil e Havaianas, ilustram como uma identidade visual forte pode impulsionar o reconhecimento e a fidelidade à marca.

O logotipo de uma empresa é o símbolo visual que representa sua identidade e valores, sendo uma ferramenta poderosa na construção de reconhecimento e conexão emocional com os consumidores. A funcionalidade de um logotipo está em sua capacidade de comunicar a mensagem desejada (Lozano, 2018).

<span id="page-27-0"></span>Figura 6: Logotipo Ferplace.

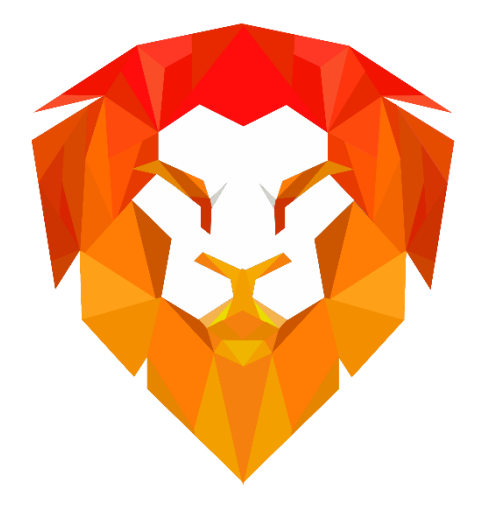

Fonte: Elaborado pelos autores 2023.

O conceito do logotipo da plataforma Ferplace traz um conceito minimalista de um leão com o nome da plataforma ao lado, animal símbolo da cidade de Fernandópolis, ocorre a presença de texturas triangulares em tons quentes, variando de amarelo a vermelho, assim trazendo a modernidade e originalidade do projeto. A logo tem como objetivo provocar a ideia de coragem, pela representação de leão considerado o rei da selva, denotando o sentimento de honra, confiança, força e bravura para aqueles que pretendem empreender. O leão é o elemento principal do logotipo, a marca principal do projeto, sendo assim, o símbolo que representa a plataforma.

### <span id="page-28-1"></span>**1.3.4.1. Cores**

A seleção das cores desempenha um papel crucial na concepção de qualquer projeto, ultrapassando a mera questão estética. Ela constitui uma linguagem visual própria, carregada de significados e sensações. No contexto do marketing, o equilíbrio e a harmonia das cores desempenham um papel vital, influenciando diretamente a percepção do público e a conexão emocional com a marca.

As cores têm o poder de evocar emoções, associar significados e estabelecer uma identidade visual distinta. No âmbito do marketing e do design, elas são ferramentas estratégicas que moldam a narrativa visual de uma marca, influenciando as percepções do público-alvo e contribuindo para a identificação com a empresa ou produto.

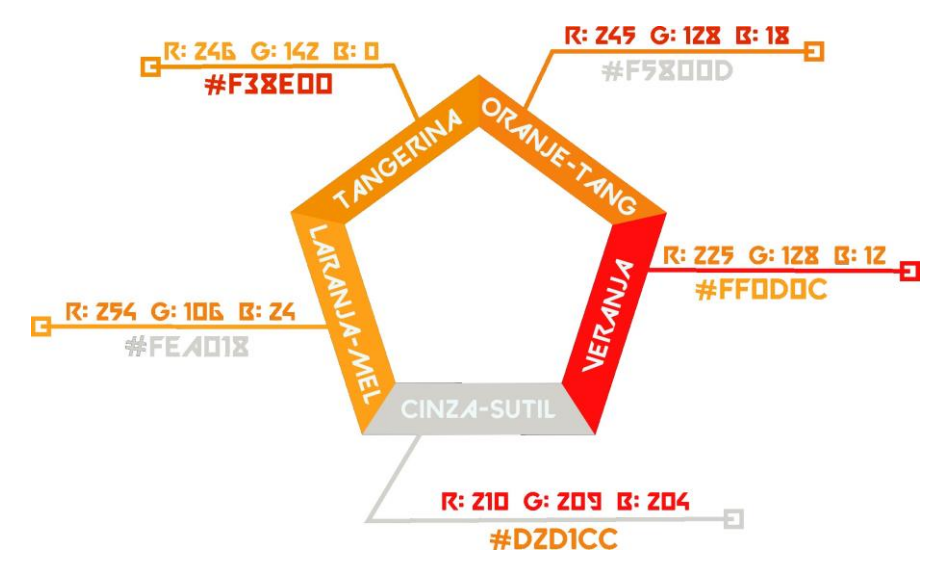

<span id="page-28-0"></span>Figura 7: Paleta simplificada RGB e Hexadecimal

Fonte: Elaborado por autores, 2023

A imagem apresenta uma lista de cores em escala hexadecimal, com as cores principais do projeto.

As cores utilizadas partem da escala das cores quentes, representada por três principais cores, vermelha, amarela e laranja, destacam-se pelos seus tons fortes que remetem calor e energia. Essa escolha de cores serve para representar a autoconfiança e fervor do comércio e como ele aquece a economia, tanto local quanto nacional, gerando empregos e assim movimentando a vida das pessoas. Além de ser uma das cores que representa o munícipio de Fernandópolis, umas das cores da cidade, junto com a amarela e a branca.

Como diz a psicologia das cores, em retratar a autoconfiança e a simpatia; o laranja se descreve agradável aos olhos (Eva Heller, A Psicologia das Cores, 2007), causando leveza e, desta forma, um melhor produto. O roxo, como o laranja, tem seu potencial em estimular a criatividade e novas ideias, assim como faz o método da educação

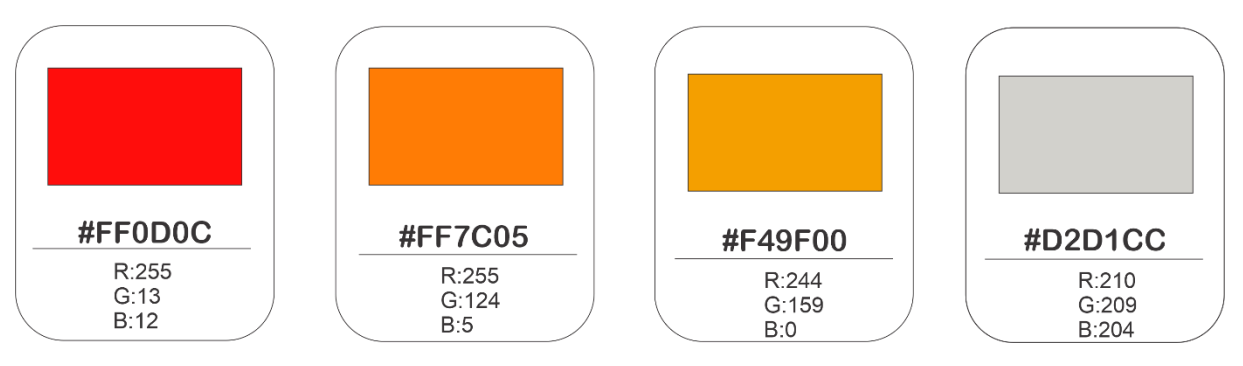

<span id="page-29-0"></span>Figura 8: Tabela de cores

Fonte: Elaborado por autores, 2023

## <span id="page-29-1"></span>**1.3.4.2. Tipografia**

A tipografia tem suas raízes na história da comunicação humana, remontando à invenção da escrita. Surgiu com a necessidade de registrar e transmitir informações por meio de letras e caracteres. Sua evolução acompanhou os avanços tecnológicos, desde a tipografia manual até a digitalização nos dias atuais. O design das fontes tipográficas reflete não apenas a estética, mas também a cultura, a época e a intenção por trás de sua criação.

A escolha da tipografia pode criar diferentes atmosferas, transmitir sentimentos específicos e até mesmo reforçar a identidade de uma marca ou projeto. No âmbito do design gráfico, editorial ou publicitário, a tipografia desempenha um papel crucial na legibilidade, na estética e na capacidade de prender a atenção do público-alvo. Assim, a importância da tipografia vai além da mera aparência visual, sendo uma ferramenta poderosa na comunicação eficaz e na expressão da identidade visual de uma mensagem ou marca.

O projeto utiliza como principal fonte a Valorant, de origem do jogo homólogo publicado pela a Riot Games, esta tipografia passa a sensação de ação e agilidade devido ao uso de ângulos agudos e retos em suas letras. Nas figuras seguintes apresentam a fonte Valorant em diversas disposições, de forma a compor a logotipo da plataforma.

<span id="page-30-0"></span>Figura 9: Alfabeto principal em fonte VALORANTE, utilizado no logotipo

# **ABCDEFGHIJKLNNOPQRSTUVWXY Z1234567890**

Fonte: Elaborado pelos autores, 2023

<span id="page-30-1"></span>Figura 10: Alfabeto complementar em fonte VALORANT Negrito.

# **ARCDEFGHIJKLNNOPORSTUVWXY** 21234567890

Fonte: Elaborado pelos autores, 2023

<span id="page-30-2"></span>Figura 11: Alfabeto complementar em fonte VALORANT Itálico.

# ABCDEFGHIJKLNNOPQRSTUVWXY **Z1Z345G7890**

Fonte: Elaborado pelos autores, 2023

<span id="page-30-3"></span>Figura 12: Alfabeto complementar em fonte VALORANT Tachado.

# **ABCDEFGHIJKLNANOPQRSTUVWXY** 21234567898

Fonte: Elaborado pelos autores, 2023

<span id="page-31-0"></span>Figura 13: Alfabeto complementar em fonte VALORANT Maiúscula.

# **ABCDEFGHIJKLMNOPQRSTUVWXY Z1Z34567890**

Fonte: Elaborado pelos autores, 2023

## <span id="page-31-2"></span>**1.3.4.3. Reprodução da marca**

A representação oficial da logo marca se dá pela centralização do nome abaixo ou a direita centralizada ao logo (leão). Caso necessário uma releitura manual, este padrão permite que seja modificado de forma prática. Recomenda-se não realizar outras versões alternativas, fora das já mencionadas.

<span id="page-31-1"></span>Figura 14: Representação oficial do logotipo centralizado.

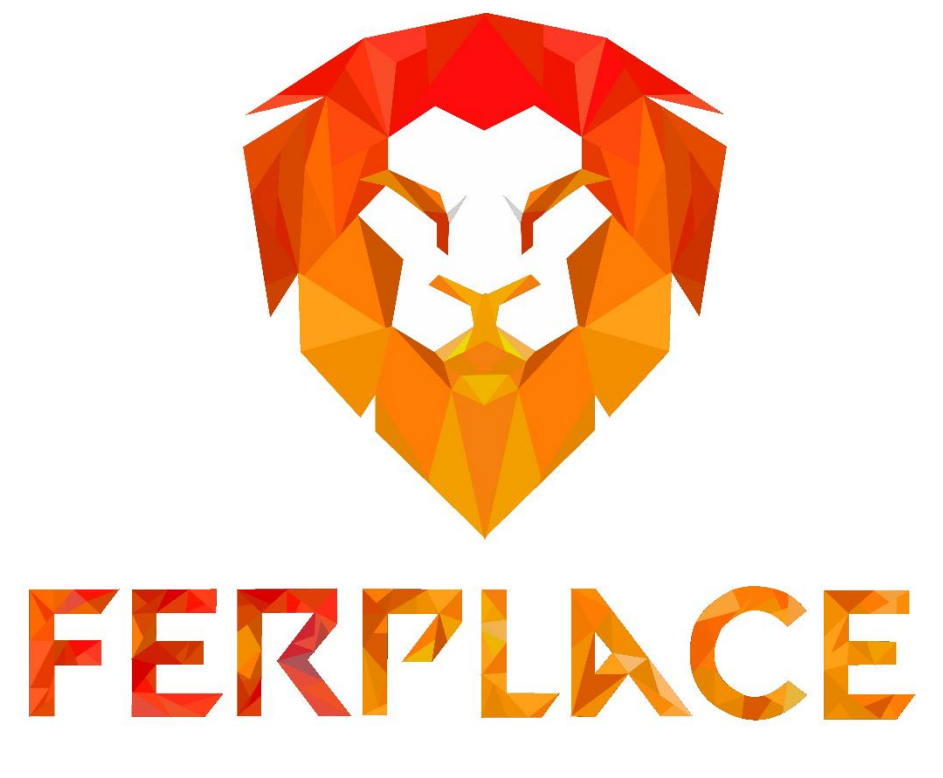

Fonte: Elaborado pelos autores, 2023

<span id="page-32-0"></span>Figura 15: Representação oficial do logotipo lateral.

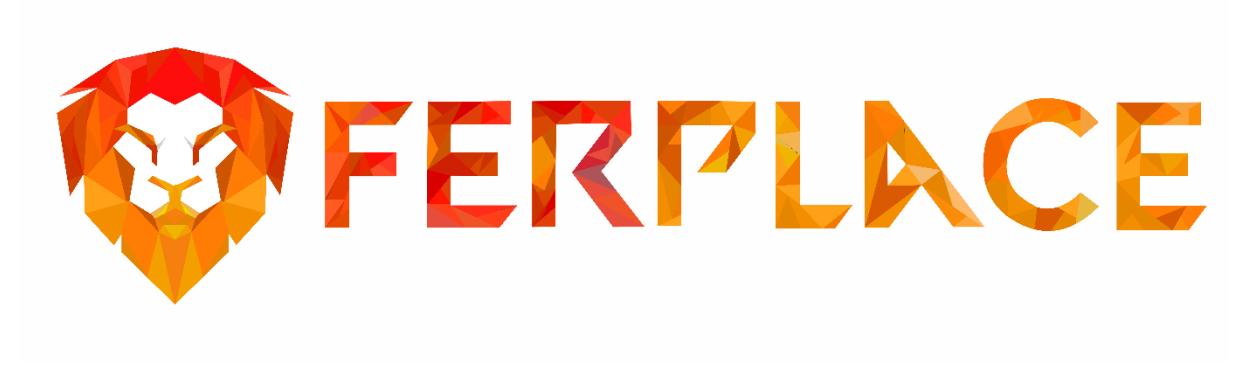

Fonte: Elaborado pelos autores, 2023

## <span id="page-32-1"></span>**1.3.4.4. Versões monocromática**

Para adaptar as cores do logo para outras situações em que a cor original não se aplica, como limitação de cores, poluição visual ou falta de destaque em cartazes ou banners, pode-se utilizar versões monocromáticas alternativas do logo. Já que na logo existe uma grande variação de tons quentes, são substituídas por tons cinzas e pretos ou azuis e brancos

Após aplicar as alterações na paleta de cor, o resultado da logomarca é representado pelos seguintes modelos:

<span id="page-33-0"></span>Figura 16: Logotipo em tons cinza.

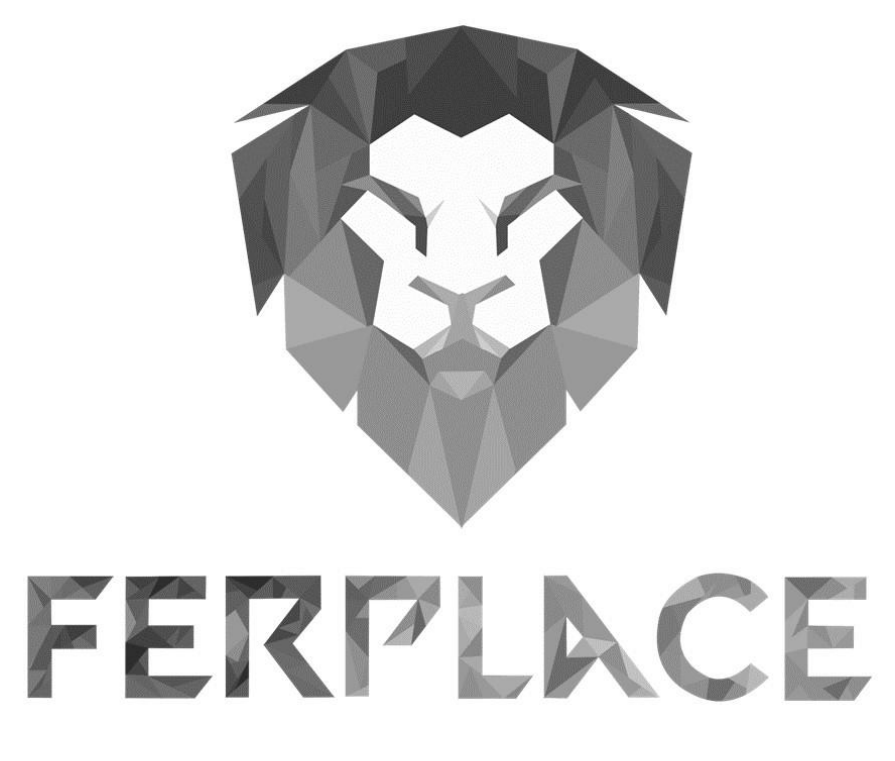

Fonte: Elaborado pelos autores, 2023

<span id="page-33-1"></span>Figura 17: Logotipo em tons azuis.

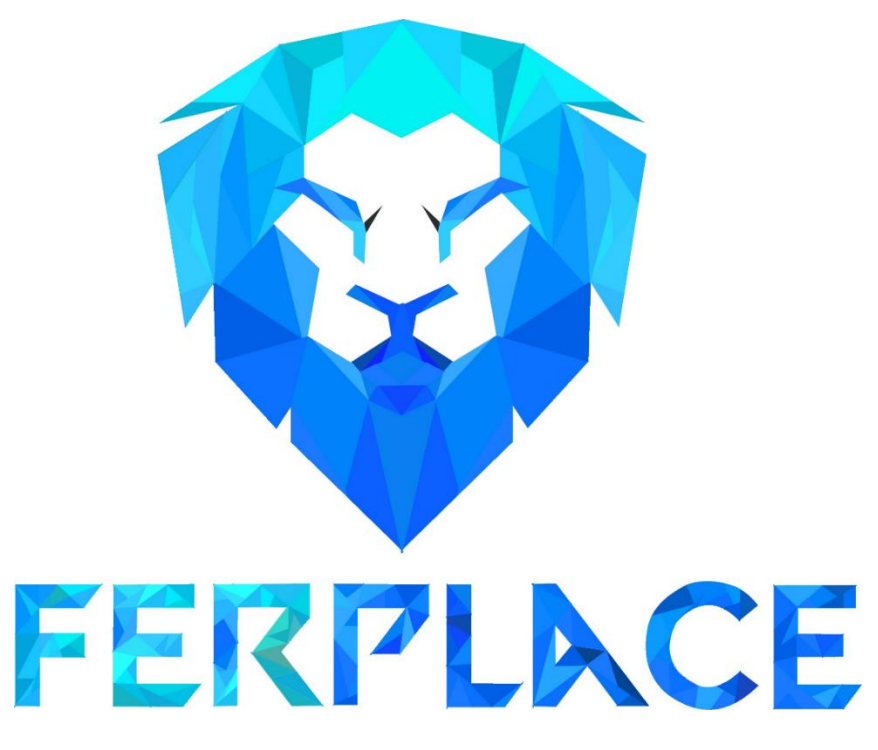

Fonte: Elaborado pelos autores, 2023

#### <span id="page-34-1"></span>**1.3.4.5. Marca Negativa**

Devido a questão da paleta colorida é necessário garantir a visibilidade ideal da marca, que possui tonalidades vibrantes, assim sendo recomendável sua aplicação em fundos claros. Contudo, quando necessário utilizá-la em fundos escuros que possam comprometer sua legibilidade, adaptações são essenciais para assegurar uma boa visibilidade e destaque para o logo. A figura a seguir é um dos modelos oficiais que apresenta a cor da logomarca com o fundo escuro.

#### <span id="page-34-0"></span>Figura 18: Logotipo com tons escuros.

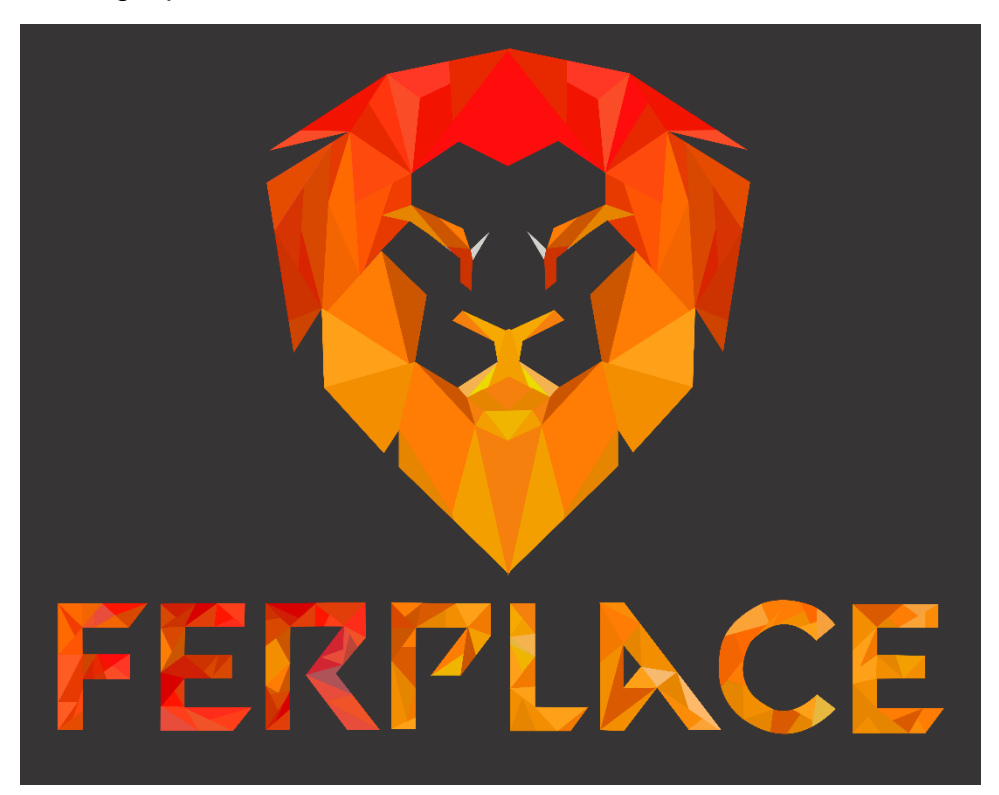

Fonte: Elaborado pelos autores, 2023

#### <span id="page-34-2"></span>**1.3.5. Modelo de negócios**

O modelo de negócios é a estrutura fundamental que delineia como uma empresa opera, entrega valor, gera receita e mantém suas operações. Ele engloba a lógica por trás da forma como a empresa cria, captura e entrega valor aos seus clientes. Esse modelo descreve os componentes essenciais do negócio, como

proposta de valor, segmento de clientes, canais de distribuição, relacionamento com clientes, atividades-chave, recursos principais, parcerias-chave, estrutura de custos e fontes de receita.

Sua importância é fundamental para a compreensão clara de como a empresa cria e entrega valor, ajudando a alinhar estratégias, identificar oportunidades de crescimento e inovação, e até mesmo ajustar o curso do negócio conforme necessário. Um modelo de negócios bem definido e adaptável permite à empresa avaliar sua viabilidade, entender seu mercado-alvo e gerenciar de forma eficaz seus recursos e processos, tornando-se uma ferramenta indispensável para o sucesso e a sustentabilidade no mercado competitivo atual.

O Modelo de Negócio se baseia na forma como a empresa cria, entrega e captura valores. Mostrando que depende da proposta de valor e características da empresa. (Sebrae, 2016)
## **CAPÍTULO II**

#### **2. Levantamento de requisitos**

Em meio à crise que surge nos comércios locais pós-pandemia de covid-19 e grande demanda por produtos online, os comerciantes locais ou pequenos negócios tem tentado se adaptar à nova concorrência que os meios digitais causaram, assim tentado acompanhar essa mudança recorrendo a migração para os meios digitais.

O comerciante busca desta migração é ampliar o seu alcance e de seus produtos, com o impulso da internet esse alcance é muito maior, se tornando algo praticamente ilimitado, permitindo que seus produtos sejam vistos por pessoas de todo o mundo. Além da efetividade que em comparação ao marketing tradicional consegue alcançar.

A informatização da publicidade criou novos tipos de marketing, sendo o emarketing. Que permite que sua divulgação seja mais vista e acessível tanto para o comerciante quanto para o cliente. Sendo que uma campanha online pode ser feita com investimentos muito menores em comparação ao marketing padrão, anda dando resultados mais significativos.

O comercio local geralmente se destaca por meio de eventos e promoções, assim dando mais engajamento e alcance para se aproximar de seu público, no emarketing é possível medir esse alcance em tempo real, permitindo ao comerciante acompanharem métricas como cliques, visualizações, taxas de conversão e engajamento.

#### **2.1. Questionário de viabilidade do software**

Com o objetivo de assegurar a entrega de um software que ofereça funcionalidades verdadeiramente úteis aos usuários, a etapa de levantamento de requisitos se tornou essencial no desenvolvimento deste projeto. Um dos principais aspectos que analisamos diz respeito à viabilidade do sistema em relação à situação atual que enfrentamos. Para realizar essa análise, optamos por utilizar um questionário online por meio da ferramenta Microsoft Forms, devido ao uso de uma plataforma online e com perguntas orientadas, permite maior alcance e coletando uma grande quantidade de informações relacionadas aos requisitos e funcionalidades que precisam ser implementados.

Esse questionário obteve 54 respostas, entre elas estudantes dos cursos de Informática para a Internet, informática, Química, Ciências Exatas e Engenharias, Linguagens, Serviços Jurídicos, Açúcar e Álcool, Administração, Contabilidade, Farmácia, Manutenção de Máquinas Pesadas e Ensino Médio Regular da ETEC Professor Armando José Farinazzo, além de familiares, colegas, comerciantes e conhecidos dos integrantes do presente grupo, sendo disseminado por meio de e-mail e outras redes sociais.

O formulário é composto de 14 (quatorze) questões com o objetivo de obter o máximo possível de informações do público geral, levantando questões do consumo dessas pessoas através de lojas físicas e por meio virtual. Assim podendo quantificar os números referentes a viabilidade e a usabilidade do sistema com o público geral.

#### **2.1.1. Qual o sexo dos entrevistados**

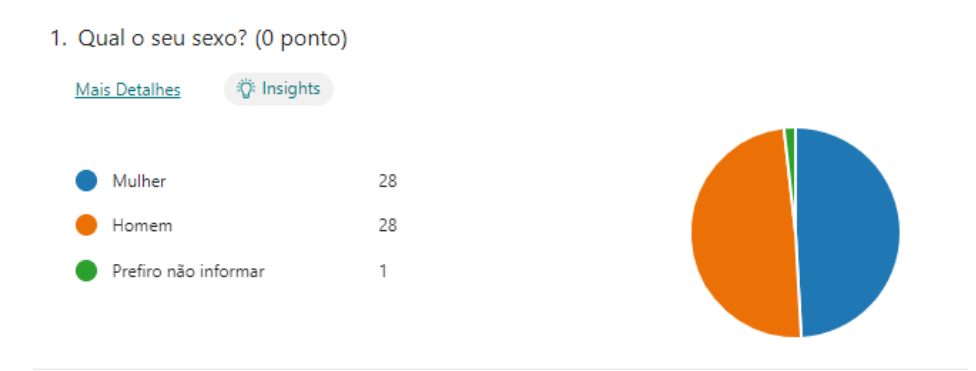

#### Figura 19: Gráfico do sexo dos entrevistados

#### Fonte: Adaptado Microsoft Forms, 2023

A primeira pergunta do questionário é feita por escolha única e tem como principal foco mapear o sexo das pessoas que responderam o questionário que junto com a segunda pergunta nos permite mapear melhor o público que utilizaria ou não o software, e se possível notar com base nos sexos as principais preferencias de cada um dos públicos. Das respostas pode-se compreender que se pode notar um equilíbrio na quantidade de respostas dos dois sexos, 50% (cinquenta por cento) dos entrevistados eram do sexo masculino. E 48% (quarenta e oito porcento) dos entrevistados eram do sexo feminino.

#### **2.1.2. Qual a idade dos entrevistados**

Figura 20: Gráfico da idade dos candidatos

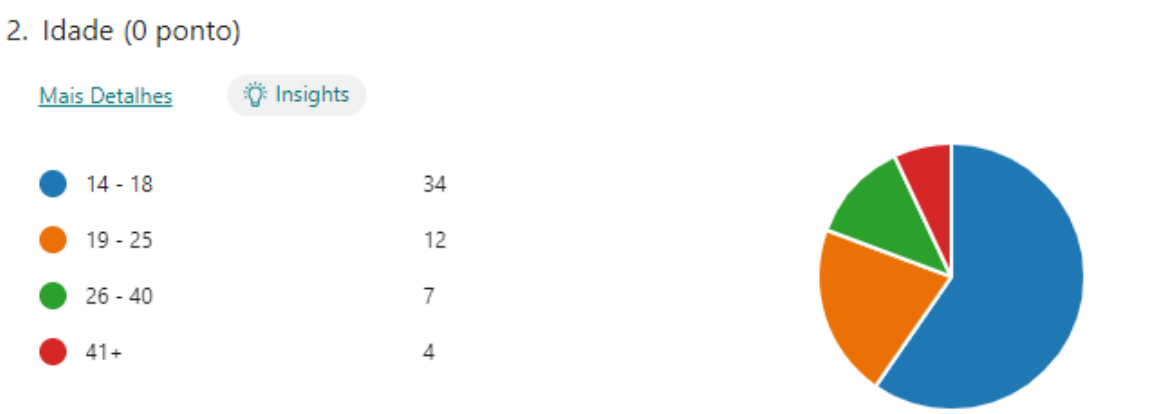

Fonte: Adaptado Microsoft Forms, 2023

Na segunda questão, pode-se perceber que a maior parte do público que respondeu o questionário é mais jovem, com foco em idades entre 14 e 18 anos, representando respectivamente 59% (cinquenta e nove por cento). Em seguida vem o público jovem adulto, nas faixas etárias entre 19 e 25 anos, com 20% (vinte por cento) do total de respostas. Em seguida o público adulto na faixa de 26 a 40 anos, com 13% (Treze por cento) do total. E por fim a menor população amostra consiste em pessoas acima dos 41 anos, representando 7% (sete por cento).

### **2.1.3. Costuma comprar no comércio local?**

Figura 21: Gráficos de uso das lojas locais.

3. Costuma a comprar no comércio local de sua cidade? (0 ponto)

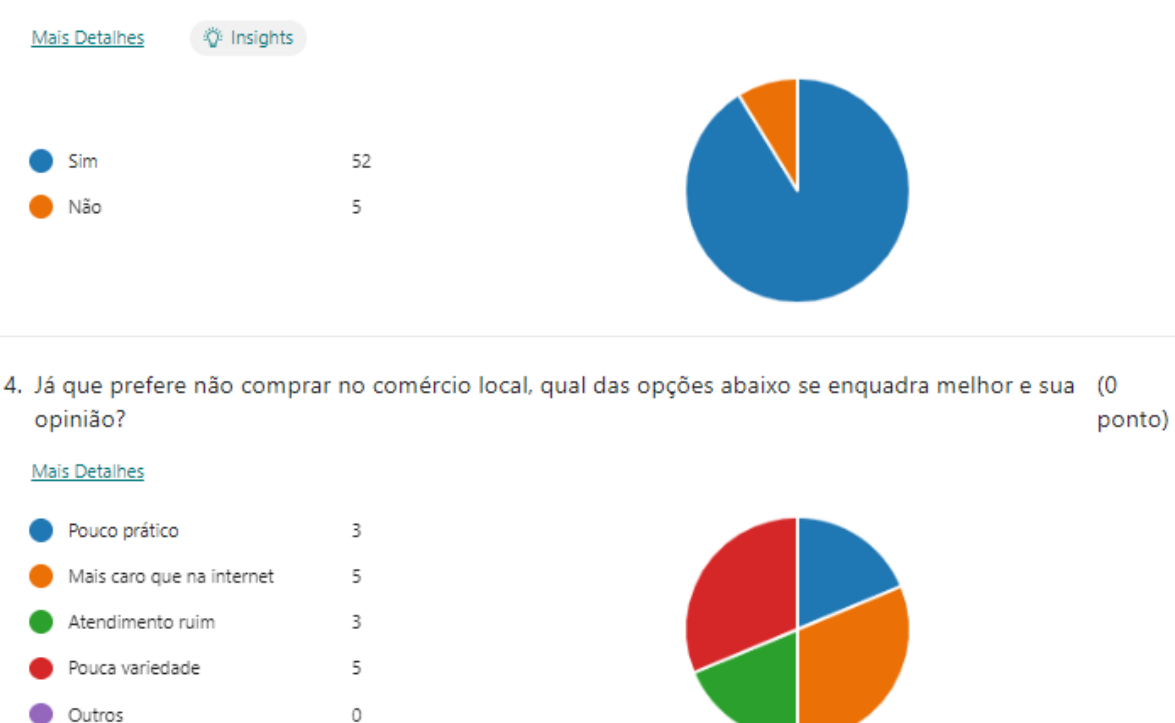

Fonte: Adaptado Microsoft Forms, 2023

Na terceira pergunta se buscou saber o total de pessoas que ainda frequentam lojas e demais localidades comerciais em suas cidades respectivas, onde maioria dos entrevistados afirmam que frequentam seus comércios locais, totalizando 93% (noventa e três por cento) da amostragem. Enquanto 7% (sete por cento) alega não frequentar. No caso de respostas negativas, estes entrevistados se deparam com uma nova pergunta de múltipla escolha, alegando do porquê não frequentam mais os comércios de suas cidades, assim todos eles afirmam que seus comércios não possuem variedade ou valores muito superiores aos encontrados online, mas no total esses motivos representam em porcentagem 33% (trinta e três por cento) ambos.

### **2.1.4. Prefere fazer suas compras pela internet?**

Figura 22: Gráficos de uso das lojas online.

5. Prefere fazer suas compras pela a internet? (0 ponto)

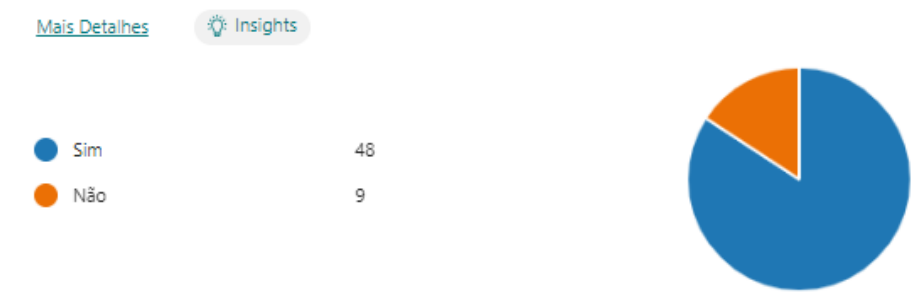

6. Já que prefere não comprar online, qual das opções abaixo se enquadra melhor em sua opinião? (0 ponto)

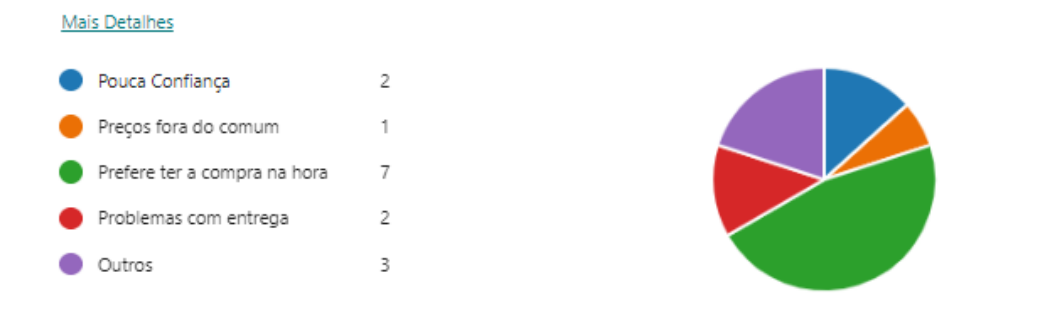

Fonte: Adaptado Microsoft Forms, 2023

Na quarta pergunta se procurou saber quantas pessoas utilizam a internet para adquirir bens e serviços, a maioria respondeu que prefere realizar as suas compras online, com 83% (oitenta e três porcento) da amostragem. Em contrapartida 17% (dezessete porcento) alegaram não preferir utilizar a internet como principal forma de compras. Para aqueles que responderam negativamente surge uma nova perguntar perguntando do porquê não gostam de realizar compras online, onde a maioria alega que a principal fator seria o fato de comprar o produto e não ter na hora, representado por 47% (Quarenta e sete porcento) das respostas. Outros fatores que se destacam empatados, como segunda e terceira questões seriam problemas com relação a entrega das compras, como também a pouca confiança em sites, onde ambos ficaram com 13% (treze porcento). Por fim o que sobrou foram preços fora do comum com 7% (sete porcento) das respostas.

## **2.1.5. Por preferir comprar online, qual das seguintes opções se enquadra melhor com sua opinião?**

Figura 23: Gráfico da razão da preferência por comprar online.

7. Por preferir comprar online, qual das sequintes opcões se enquadra melhor com sua opinião? (0 ponto)

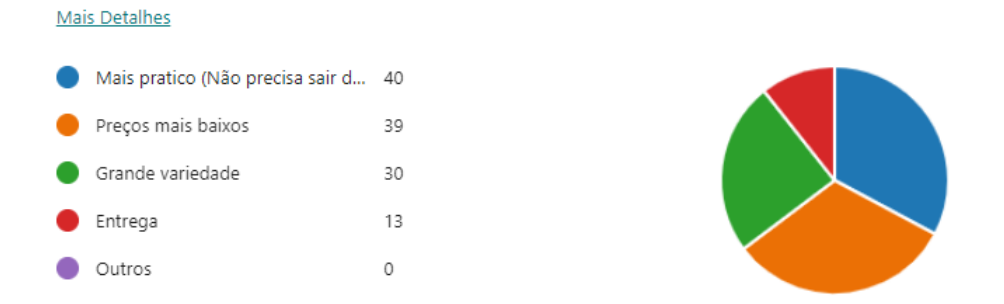

Fonte: Adaptado Microsoft Forms, 2023

A Quinta pergunta, de múltipla escolha, foi voltada para aqueles que responderam positivamente na pergunta anterior, sobre referir o uso da internet para realizar compras. Nela buscou-se entender quais os principais fatores que estimulam as pessoas a preferirem a internet. Nas respostas as pessoas responderam majoritariamente que as questões relacionadas a praticidade das plataformas que cada vez se tornam mais fáceis de se comprar seria o principal motivo, com 33% (trinta e três porcento). Seguida pela diferenciação dos preços dos produtos em relação com as lojas físicas, que costumam ser mais baixos, representado por 32% (trinta e dois porcento). Em seguida vem a variedade de produtos, com 28% (Vinte e oito porcento), e pôr fim a entrega com 11% (onze porcento).

## **2.1.6. Você costuma comparar os preços da internet com as lojas de onde mora?**

#### Figura 24: Gráfico do ato de comparar os preços

8. Você costuma comparar os preços da internet com as lojas de onde mora? (0 ponto)

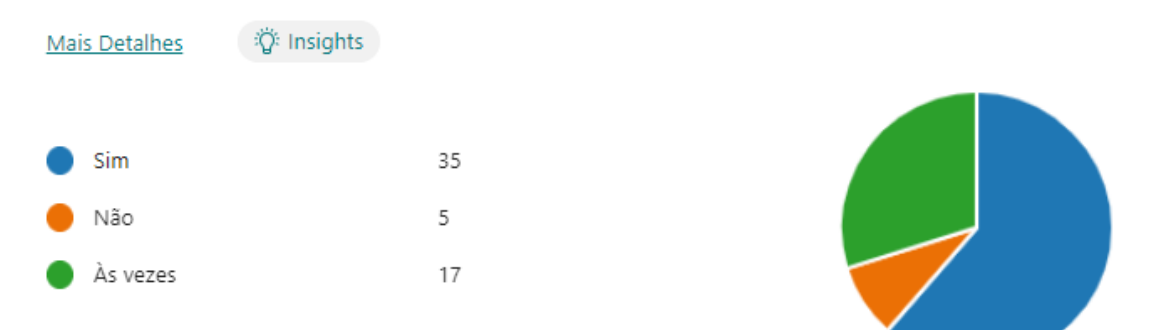

#### Fonte: Adaptado Microsoft Forms, 2023

Com esta questão, visa saber se o público que responde ao questionário, possui o hábito de consultar preços, os presentes na internet com as adas lojas locais, antes de realizar a compra de produtos. Mais da metade do público respondeu que compara os preços, totalizando 59% (cinquenta e nove porcento) das repostas, seguida por 31% (trinta e um porcento) alegando que "Às vezes" compara os preços, e por fim 9% (nove porcento) disse que não realiza o ato de comparar os preços.

### **2.1.7. O que costuma comprar em lojas on-line?**

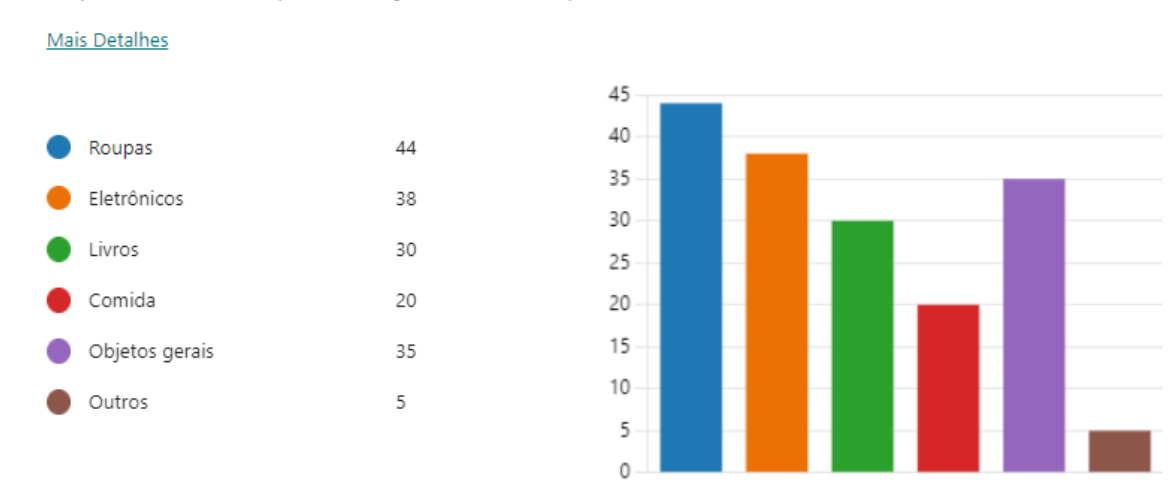

#### Figura 25: Gráfico da preferência por produtos online.

9. Oque costuma comprar em lojas on-line? (0 ponto)

Fonte: Adaptado Microsoft Forms, 2023

Nesta pergunta de múltipla escolha, tentou buscar qual tipos de produtos as pessoas tentam buscar online, os produtos que mais são procurados são roupas, eletrônicos e objetos de uso geral, possuindo 41 (Quarenta e um), 38 (trinta e oito), e 34 (trinta e quatro), respectivamente. Os produtos que são menos consumidos são livros e comida, respectivamente 29 (vinte e nove) e 20 (vinte) respostas.

### **2.1.8. O que costuma comprar em lojas físicas?**

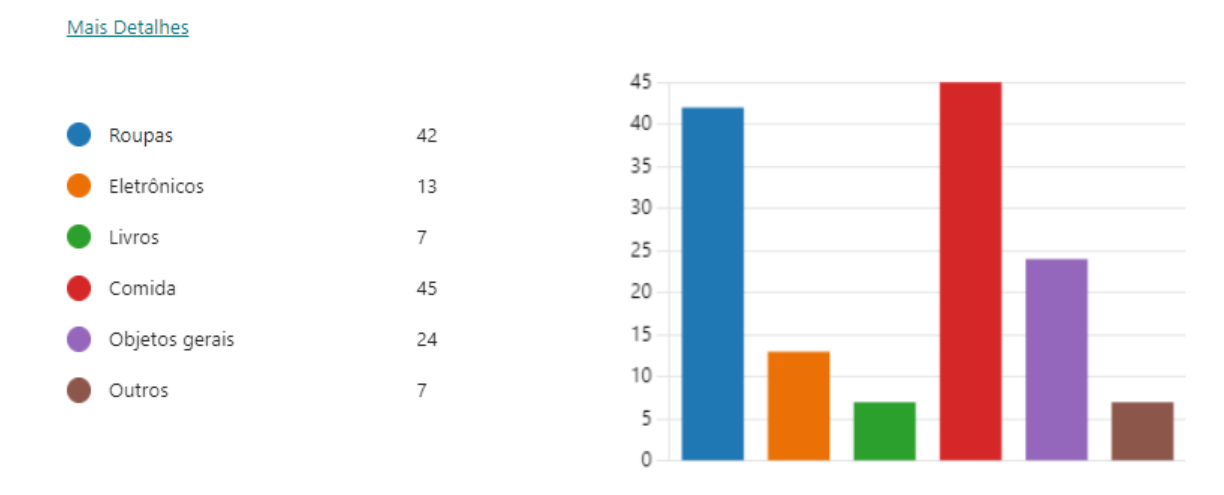

Figura 26: Gráfico da preferência de produtos em lojas físicas.

10. Oque costuma comprar em lojas físicas? (0 ponto)

Fonte: Adaptado Microsoft Forms, 2023

Esta pergunta de múltipla escolha é para completar a anterior procurando entender a parte oposta, buscando saber o que os entrevistados buscam comprar em lojas locais ou físicas. Disparadamente as duas principais respostas foram comidas seguido por roupas, com 44 (Quarenta e quatro) e 41 (Quarenta e um) respostas. Os itens que são menos comprados localmente são relacionados a objetos gerais, eletrônicos e livros, com 23 (vinte e três), 12 (doze) e 7 (sete) votos respectivamente.

## **2.1.9. Considera importante um site/aplicativo que contenha todos os empreendedores, lojas e anunciantes locais voltado para divulgação, descoberta e compras de produtos?**

Figura 27: Gráfico da opinião da importância da plataforma.

11. Considera importante um site/aplicativo que contenha todos empreendedores, lojas e anunciantes (0 locais voltado para divulgação, descoberta e compras de produtos? ponto)

| Mais Detalhes | 资 Insights |  |
|---------------|------------|--|
|               |            |  |
|               |            |  |
| Sim           | 55         |  |
| Não           | 2          |  |
|               |            |  |
|               |            |  |

Fonte: Adaptado Microsoft Forms, 2023

Quando se pergunta ao público geral a maioria acredita que seria importe haver um software que contenha todos os anunciantes locais e suas mercadorias, com 96% (Noventa e seis porcento) das indicações. E há uma pequena minoria que acredita que não seja necessário, representada por 4% (quatro porcento).

## **2.1.10. Se existisse um sistema citado na pergunta anterior, você o utilizaria?**

12. Se existisse um sistema citado na pergunta anterior, você o utlizaria? (0 ponto)

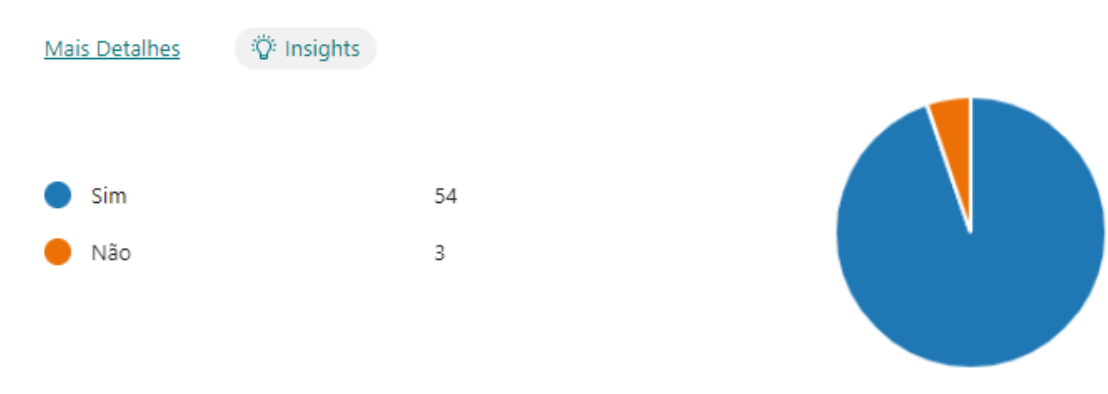

Fonte: Adaptado Microsoft Forms, 2023

Quando questionado sobre a utilização da plataforma os entrevistados em grande maioria disseram que usariam a plataforma totalizando 95% (noventa e cinco porcento) dos resultados. E apenas 5% (cinco porcento) diz que não utilizaria a plataforma.

## **2.1.11. Já que utilizaria, quais as opções à abaixo se enquadra da forma que mais o utilizaria?**

13. Já que utilizaria, quais as opcões à abaixo se enquadra da forma que mais o utilizaria? (0 ponto)

Mais Detalhes

Apenas consultar o preço dos p... 22

- Comparar os preços locais com ... 47
- Conhecer novas lojas ou produt... 31
- Comprar produto dos anunciant... 14

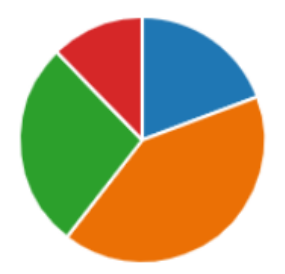

Fonte: Adaptado Microsoft Forms, 2023

Aqueles que responderam positivamente ao uso da plataforma surgiu uma nova pergunta que busca mapear como que a plataforma seria utilizada por eles como consulta, comparação de preços, para comprar produtos ou conhecer mais as lojas que existem na região; sendo possível assinalar mais de uma alternativa. O principal uso da plataforma seria para comparação de preços das lojas locais com as da internet com 40% (quarenta porcento), seguido por conhecer novas lojas e produtos com 27% (vinte e sete porcento), apenas consultar dos produtos locais com 19% (dezenove porcento). E por último a plataforma seria menos utilizada para comprar os produtos dos anunciantes locais 12% (doze porcento).

#### **Capítulo III**

#### **3. Modelagem de Requisitos**

Modelagem de Requisitos é o processo de documentar, analisar e gerenciar requisitos. Os requisitos podem ser qualquer coisa que um cliente ou usuário queira de um sistema de software. Eles podem incluir requisitos funcionais (o que o sistema deve fazer), requisitos não funcionais (como desempenho, segurança, entre outros.), e também como restrições (coisas que podem limitar o que o sistema pode fazer). A estruturação e decomposição de requisitos em uma hierarquia, que inicia em um nível mais geral (requisitos primários) e se desdobra em níveis mais detalhados (requisitos secundários e terciários), pode facilitar a compreensão e acompanhamento das informações à medida que são geradas (Kott; Peasant, 1995; Ulrich; Eppinger, 2008).

O processo de Modelagem de Requisitos envolve três atividades principais:

Análise: Uma vez que os Requisitos tenham sido coletados, eles precisam ser analisados para verificar se estão completos, consistentes e claros. Quaisquer inconsistências ou ambiguidades devem ser resolvidas nesta fase.

Documentação: Os Requisitos devem ser documentados de forma clara e direta. Isso garantirá que todos entendam os requisitos e possam consultá-los, se necessário.

Gestão: Uma vez que os Requisitos tenham sido coletados e documentados, eles precisam ser gerenciados ao longo do projeto. Isso inclui acompanhar as mudanças nos requisitos, garantir que todos estejam cientes dessas mudanças e garantir que os requisitos ainda estejam sendo atendidos.

Alguns dos benefícios da modelagem de requisitos seria uma melhor percepção de seus requisitos. Isso pode ter uma profunda influência no sucesso de seus projetos de software.

#### **3.1. Diagrama de Atores do Sistema**

O caso de uso é representado por uma forma oval rotulada. Bonecos palito representam os atores no processo, e a participação do ator no sistema é modelada com uma linha entre o ator e o caso de uso. Para representar o limite do sistema, desenhe uma caixa em torno do próprio caso de uso.

O diagrama de caso de uso UML desempenha um papel fundamental em vários aspectos do desenvolvimento de sistemas e é ideal para diversas finalidades. O UML é uma linguagem para especificação, visualização, construção e documentação de artefatos de sistemas de software, como também para a modelagem de negócios e outros sistemas não necessariamente relacionados a software, e representa uma coleção das melhores práticas de engenharia que comprovaram bom êxito na modelagem de sistemas grandes e complexos (OMG, 1997). É usado para representar as metas e interações entre sistemas e usuários, permitindo uma visão clara das principais funcionalidades que o sistema deve fornecer. Além disso, o diagrama de caso de uso é uma ferramenta valiosa para definir e organizar requisitos funcionais no sistema, estabelecendo uma base sólida para o desenvolvimento.

Outra função crucial é a capacidade de especificar o contexto do sistema, ajudando a identificar as partes envolvidas e suas interações. Isso é essencial para garantir que o sistema atenda às necessidades de todos os stakeholders e compreenda como ele se encaixa no ambiente maior.

Além disso, o diagrama de caso de uso é uma ferramenta valiosa para modelar o fluxo básico de eventos em um caso de uso específico, tornando mais claro como os usuários interagem com o sistema para alcançar seus objetivos. Portanto, o diagrama de caso de uso UML é uma ferramenta versátil e essencial que desempenha um papel multifacetado na definição, design e compreensão de sistemas de software.

### Figura 28: Diagrama de Atores do sistema

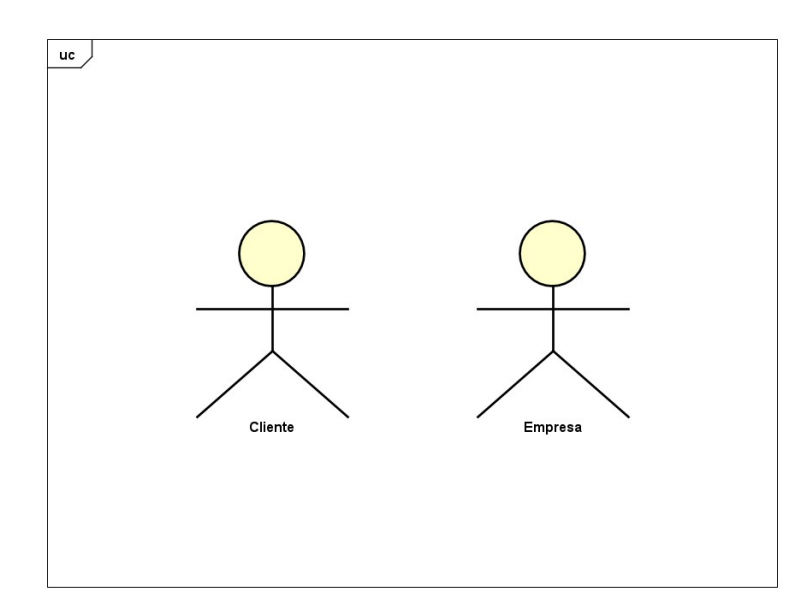

Fonte: Adaptado por autores, 2023

## **3.2. Lista de Casos de Uso**

A lista de caso de uso é apresentada para descrever todas as funcionalidades do sistema, juntamente com os atores e mensagem a ser enviadas pelo sistema, deixando todas as informações listadas em uma tabela. Na lista de casos de uso a seguir, será presentada as funcionalidades do sistema de web marketing, tendo como atores: empresa e usuário.

## Tabela 1: Lista de casos de uso

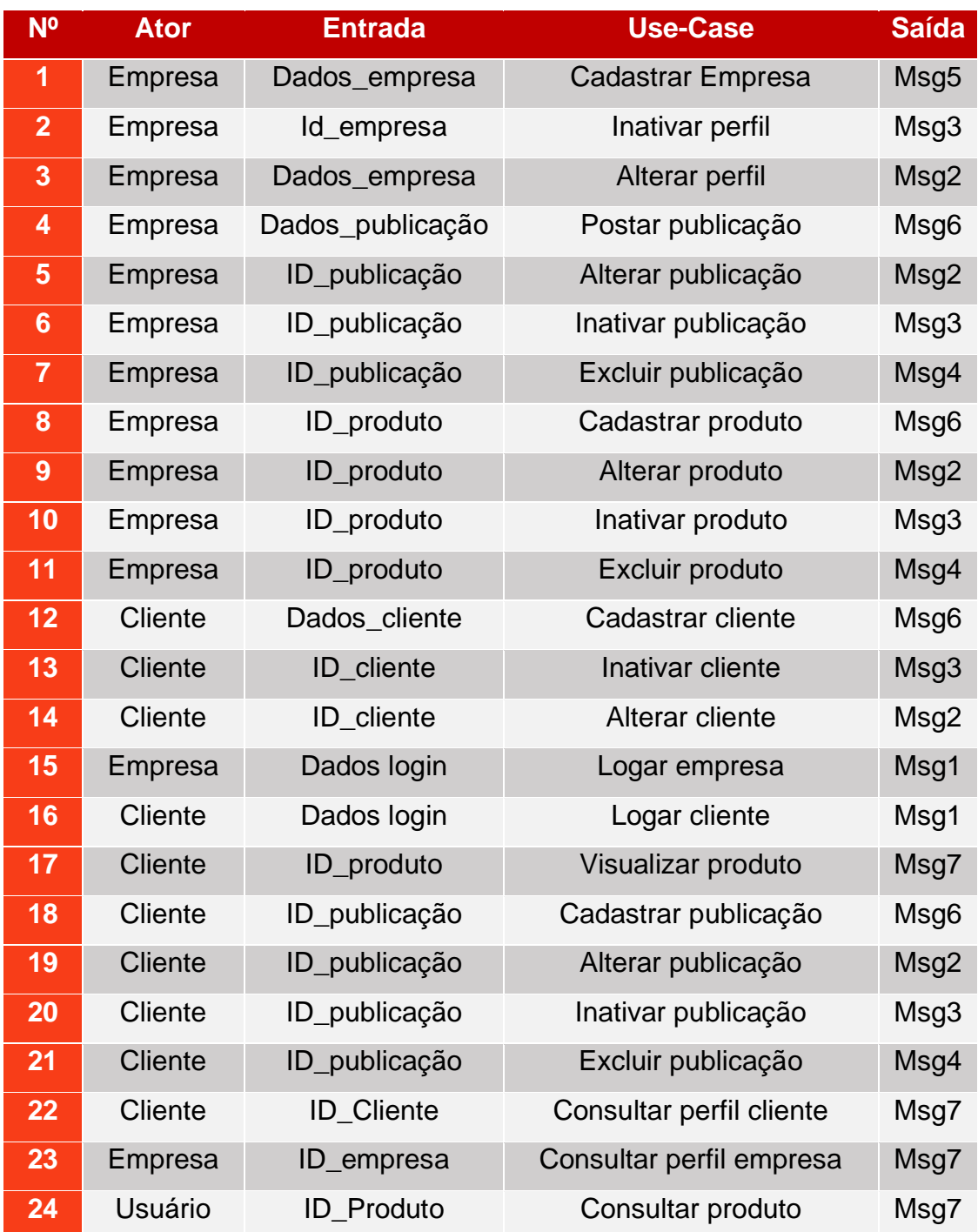

#### **3.3. Diagrama de Casos de Uso Geral**

O diagrama de caso de uso foi uma proposta dada por Ivar Jacobson, visando identificar os requisitos de um sistema, descrevendo graficamente todas as funcionalidades envolvidas e identificando seus atores junto a suas ações como usuário. O diagrama criado a seguir, tem como finalidade, descrever claramente todas as funcionalidades e atores envolvidos no sistema, sendo eles: Empresa e Usuário.

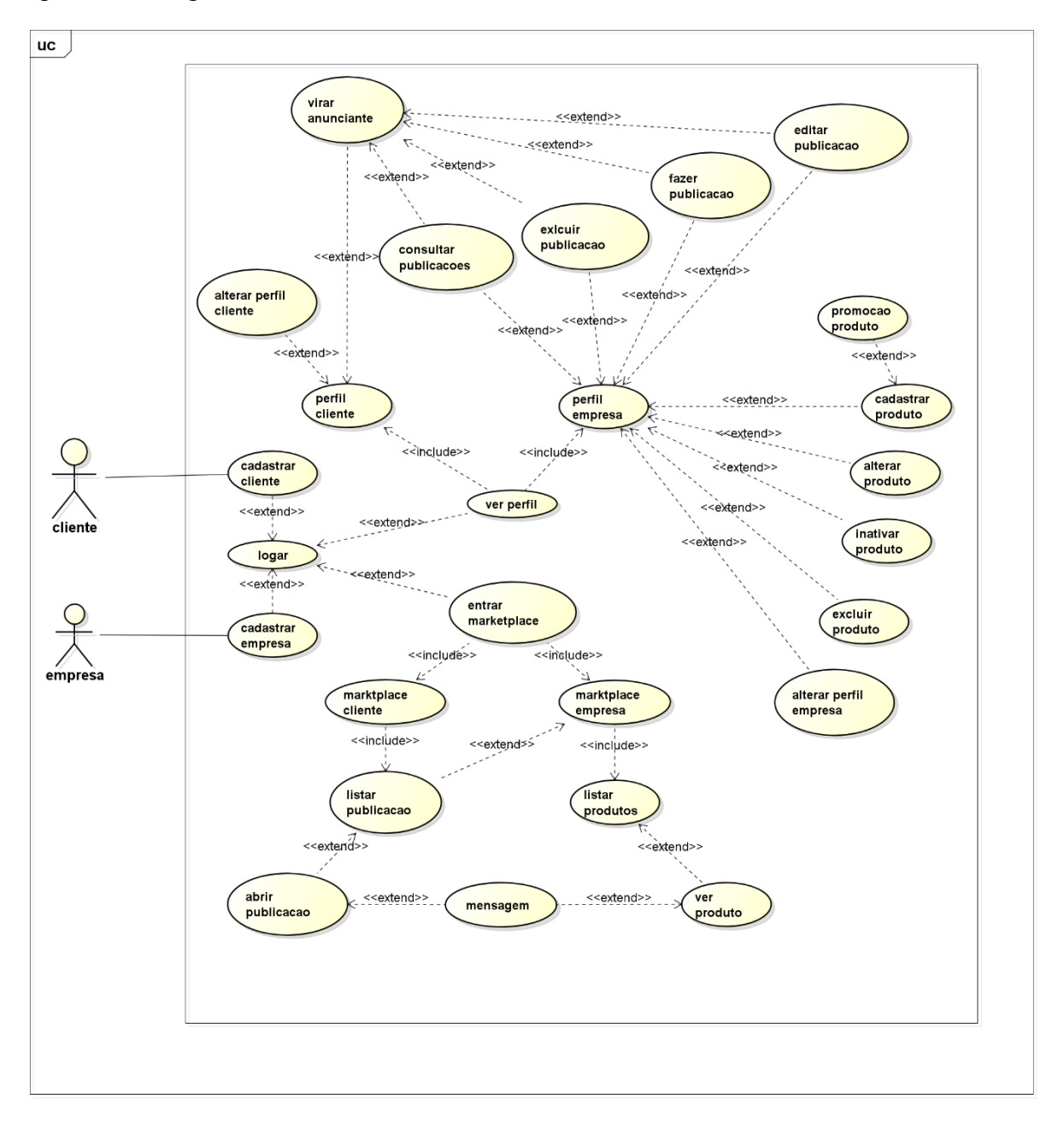

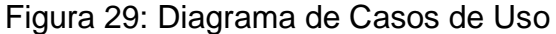

Fonte: Adaptado por autores, 2023

#### **3.4 Dicionário de Mensagens**

O dicionário de mensagem visa compilar dados de mensagens que serão implementadas no sistema, tem como objetivo apresentar as mensagens enviadas ao usuário e listadas como apresentada abaixo.

#### Tabela 2: Dicionário de mensagens

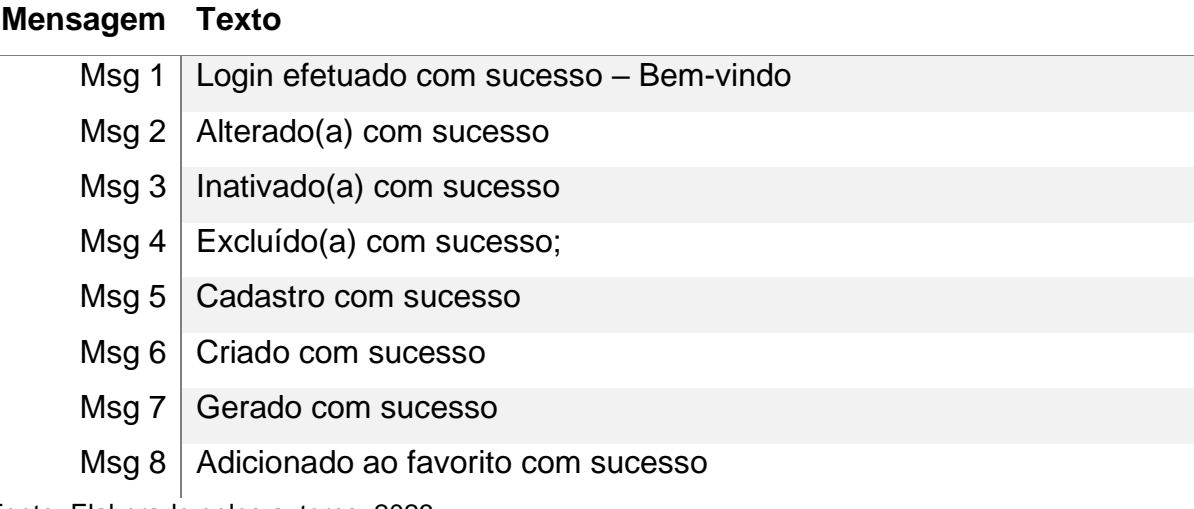

Fonte: Elaborado pelos autores, 2023

### **3.5. Diagrama de entidade relacionamento**

Seria um diagrama entidade relacionamento (DER) é um tipo de fluxograma que ilustra como "entidades", pessoas, objetos ou conceitos, se relacionam entre si dentro de um sistema (Nogueira, 1988). Sua importância reside na capacidade de representar de maneira clara e concisa as entidades (objetos, conceitos ou coisas) e os relacionamentos entre elas dentro de um domínio específico.

A finalidade principal dos DERs é modelar a estrutura lógica de um banco de dados, permitindo aos desenvolvedores e analistas compreenderem os dados que serão armazenados, identificar suas inter-relações e criar uma base para a construção de um sistema eficiente. Esses diagramas auxiliam na definição das regras de negócio, na identificação de requisitos e na comunicação entre diferentes partes envolvidas no desenvolvimento de sistemas. Permitem ainda visualizar como as entidades se relacionam, estabelecendo a base para a

criação de um modelo de dados consistente e adaptável, essencial para o desenvolvimento de sistemas de informação robustos e alinhados às necessidades e objetivos do negócio.

O Diagrama Entidade-Relacionamento exibido representa a estrutura do software atual. Nele, as entidades são visualizadas por meio de retângulos, cada uma acompanhada por seus atributos descritos em círculos. Aqueles preenchidos com cor preta indicam os atributos chave-primária, fundamentais para identificar objetos específicos solicitados pelo sistema. Os losangos conectados às entidades ilustram os relacionamentos entre elas, evidenciando suas interconexões.

Os relacionamentos contêm atributos, onde tais relacionamentos podem ser de grau dois, ou binários, apresentando dois tipos de restrições: a de cardinalidade e a de participação. A cardinalidade de um relacionamento especifica o número máximo de instâncias do relacionamento em que uma entidade pode participar (Kazi et al., 2014; Matos, 2016). As cardinalidades possíveis são: 1:1, 1:N, N:1 e M:N (Maia & Alvarenga, 2014). Abaixo se encontra o Diagrama de Entidade e Relacionamento do projeto Ferplace.

Figura 30: Diagrama de Entidade Relacionamento.

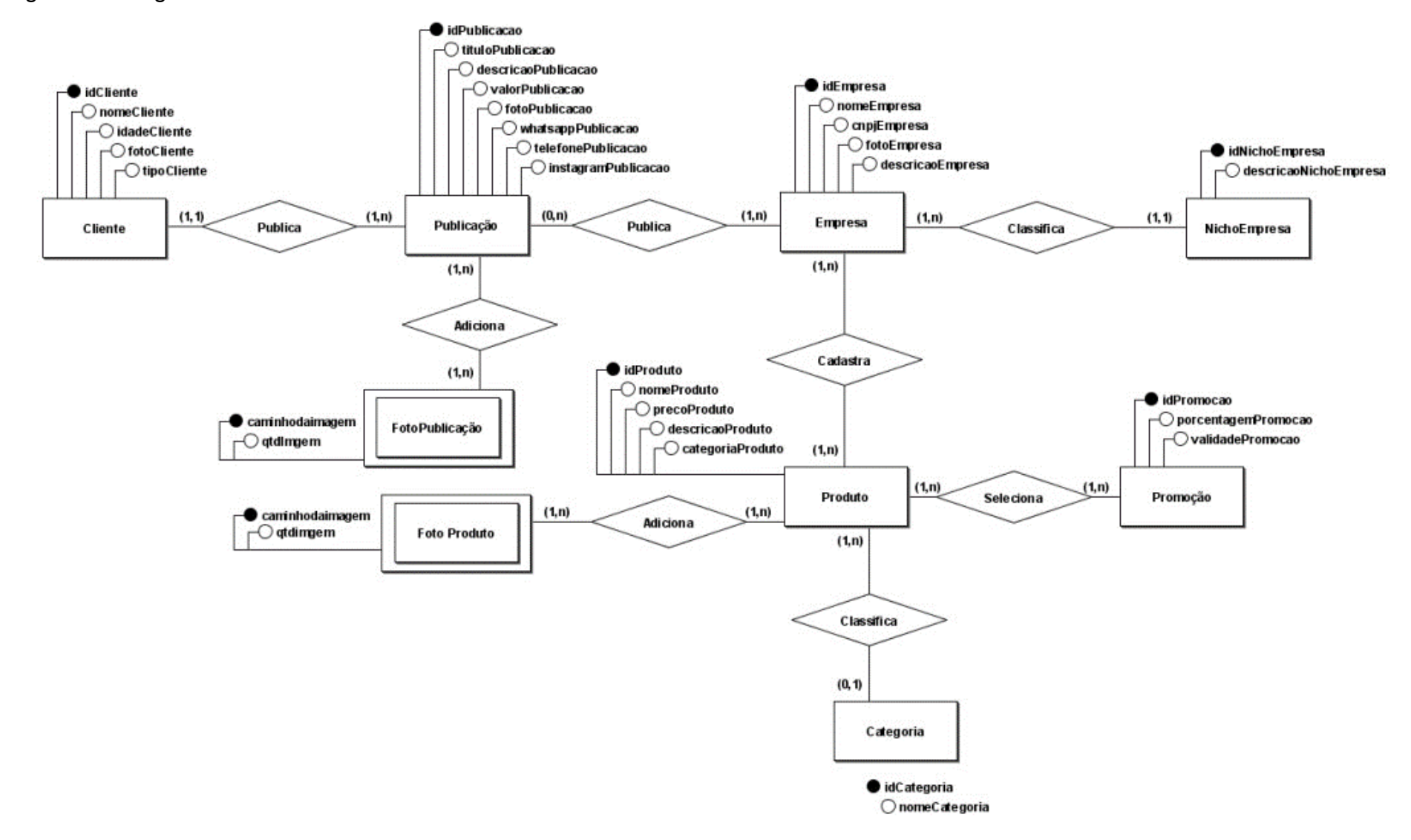

Fonte: Adaptado pelos autores, 2023

## **CAPÍTULO IV**

#### **4.1. Análise Orientada a Objeto**

A Programação Orientada a Objetos (POO) é um paradigma que oferece uma abordagem estruturada para projetar sistemas, baseada na concepção de entidades chamadas objetos e nas relações entre essas entidades. Segundo Manzoni, 2005, no modelo orientado a objetos os dados (ou objetos) são os elementos centrais do programa. Modelando-se desta forma o programa passa a ser visto como uma coletânea de objetos que se relacionam e interagem entre si, onde cada objeto representa um conceito real e bem definido do domínio do problema.

Nesse cenário, o departamento também é considerado uma entidade, um objeto, e ele pode possuir um ou mais funcionários. Isso estabelece uma relação entre objetos, onde um funcionário pertence a um departamento. Além disso, a POO permite a criação de subclasses para objetos. No exemplo, um funcionário pode ser classificado como direto ou terceirizado, o que representa uma generalização (funcionário) e sua especialização (por exemplo, um funcionário terceirizado).

Dentro do paradigma de POO, são utilizadas duas estruturas-chave: classes e objetos. As classes servem para definir modelos de objetos que podem ser reutilizados e instanciados durante a execução do código. Por outro lado, os objetos são instâncias específicas dessas classes, contendo informações e comportamentos próprios ao objeto em questão.

A Programação Orientada a Objetos se baseia em quatro pilares fundamentais que guiam o desenvolvimento de sistemas:

Abstração: Esse pilar envolve a extração de entidades do mundo real e sua representação no código, respeitando suas respectivas responsabilidades. Em nosso exemplo, a abstração consiste em definir o objeto "funcionário" e suas características essenciais.

Encapsulamento: O encapsulamento implica que a definição e alteração dos atributos de um objeto devem ser responsabilidades exclusivas desse objeto. Isso ajuda a manter a consistência e a integridade dos dados do objeto.

Herança: A herança é utilizada para evitar a repetição de entidades e compartilhar características e responsabilidades entre classes relacionadas. No caso do funcionário, a herança pode ser aplicada para representar diferentes tipos de funcionários, como diretos e terceirizados.

Polimorfismo: O polimorfismo refere-se à capacidade de objetos de classes diferentes responderem a um mesmo método de maneira específica a sua própria classe. Isso permite flexibilidade no uso de objetos com base em seu contexto.

Em resumo, a Programação Orientada a Objetos oferece uma abordagem estruturada e eficaz para o desenvolvimento de sistemas, com ênfase na representação de entidades como objetos, nas relações entre eles e na aplicação dos quatro pilares: abstração, encapsulamento, herança e polimorfismo. Esses conceitos são fundamentais para a criação de sistemas eficientes e reutilizáveis.

### **4.2. Diagrama de Classe**

Figura 31: Diagrama de classe do projeto Ferplace

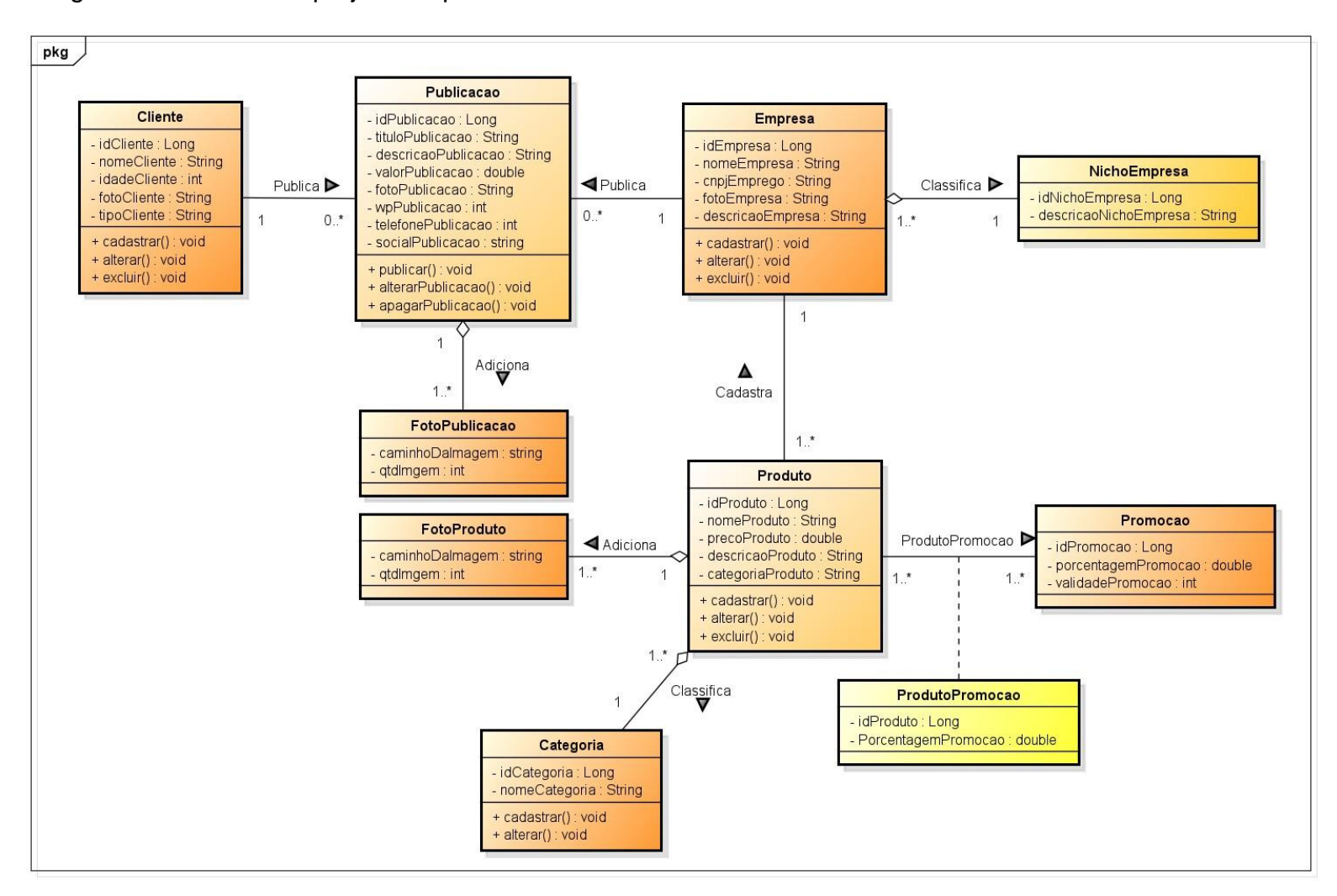

Fonte: Adaptado autores, 2023

## **4.3. Dicionário de Atributos**

## Tabela 3: Atributo Cliente

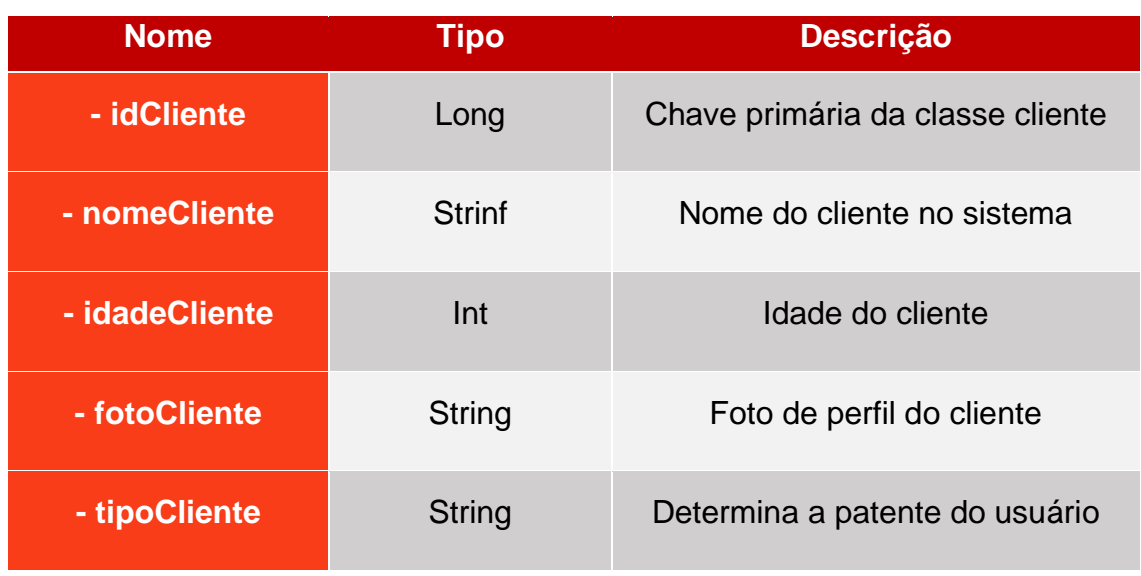

Fonte: Elaborado pelos autores, 2023

## Tabela 4: Atributo Publicação

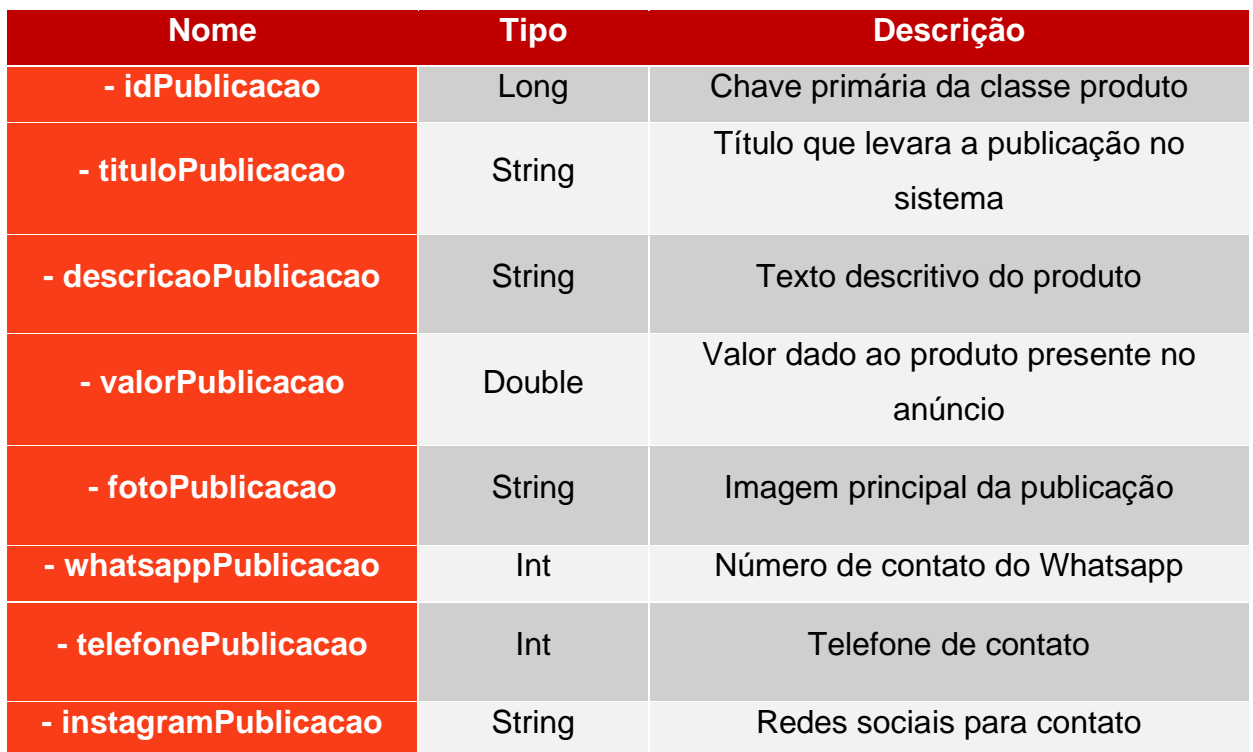

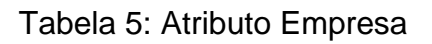

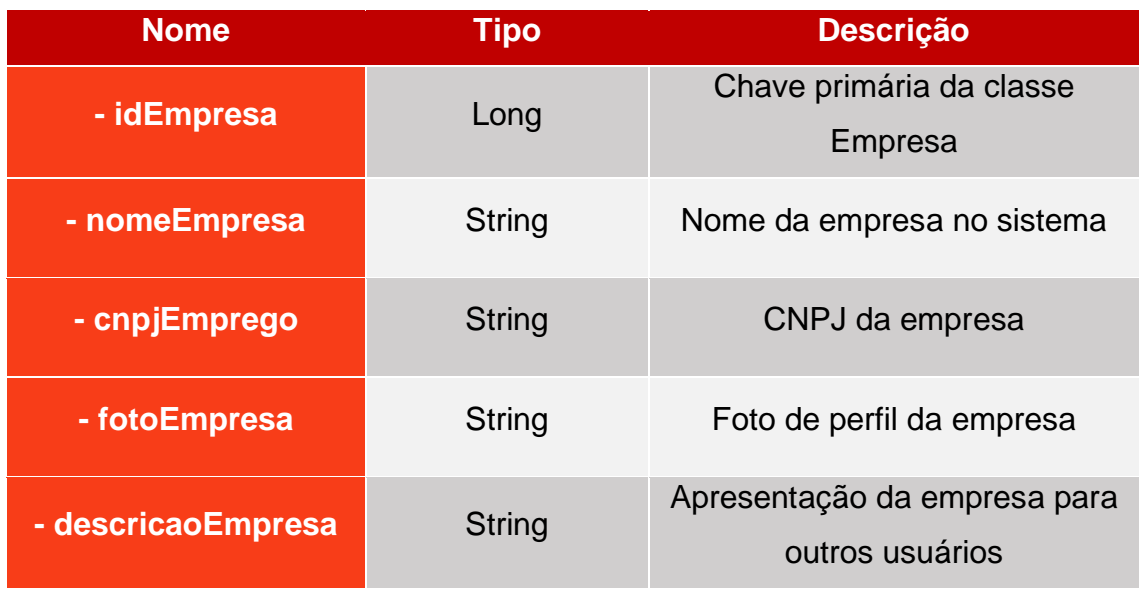

Fonte: Elaborado pelos autores, 2023

## Tabela 6: Atributo Nicho Empresa

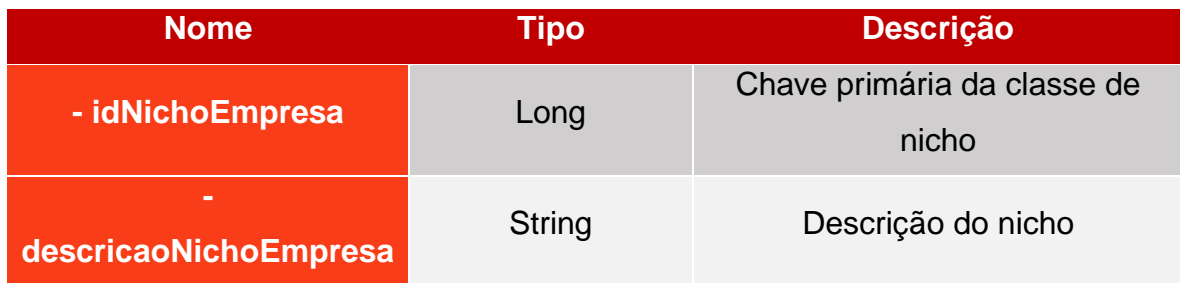

## Tabela 7: Atributo Produto

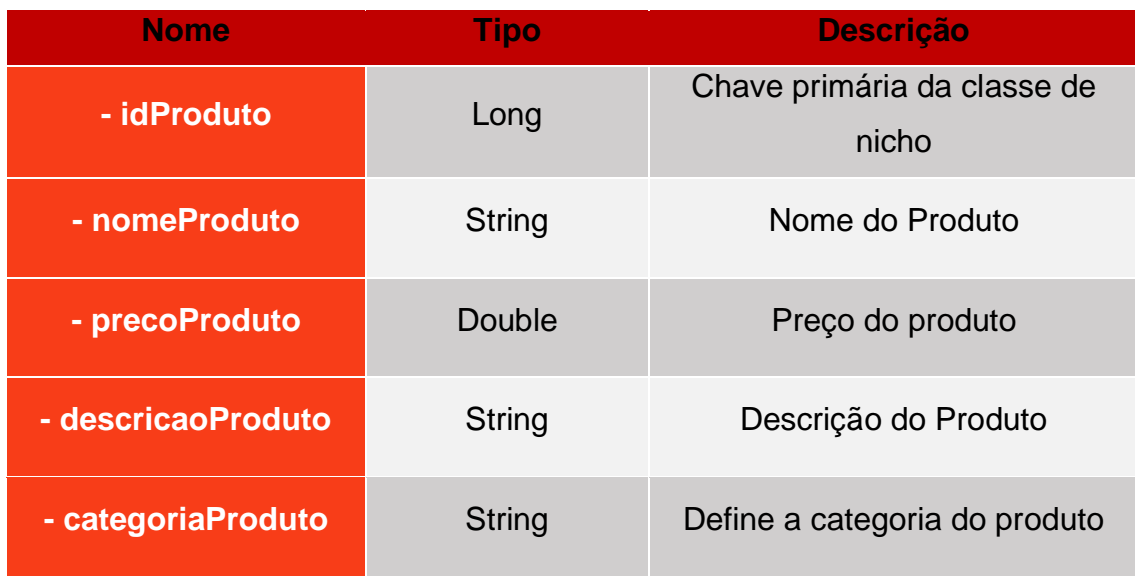

Fonte: Elaborado pelos autores, 2023

## Tabela 8: Atributo Categoria

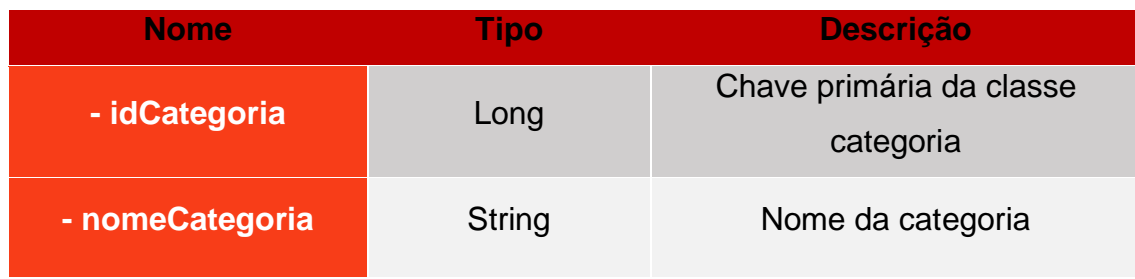

Fonte: Elaborado pelos autores, 2023

## Tabela 9: Atributo Foto Publicação/Foto Produto

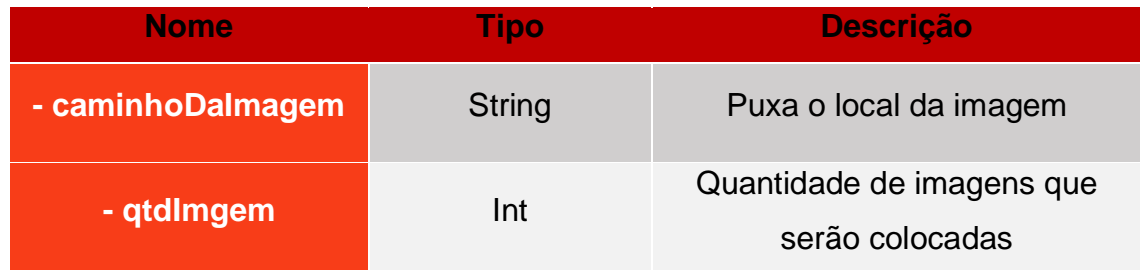

## Tabela 10: Atributo Produto Promoção

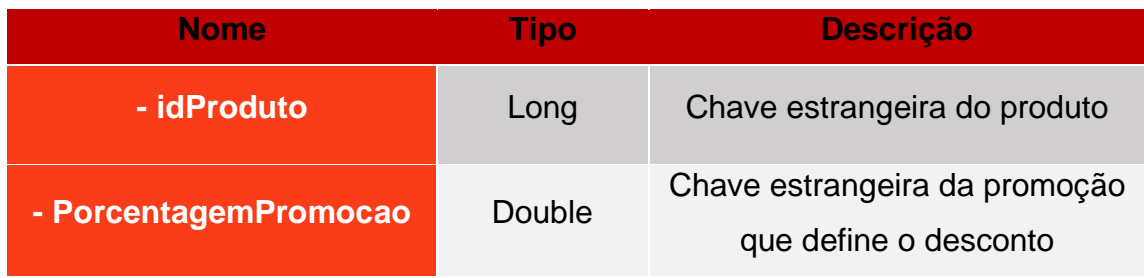

Fonte: Elaborado pelos autores, 2023

## Tabela 11: Atributo Promoção

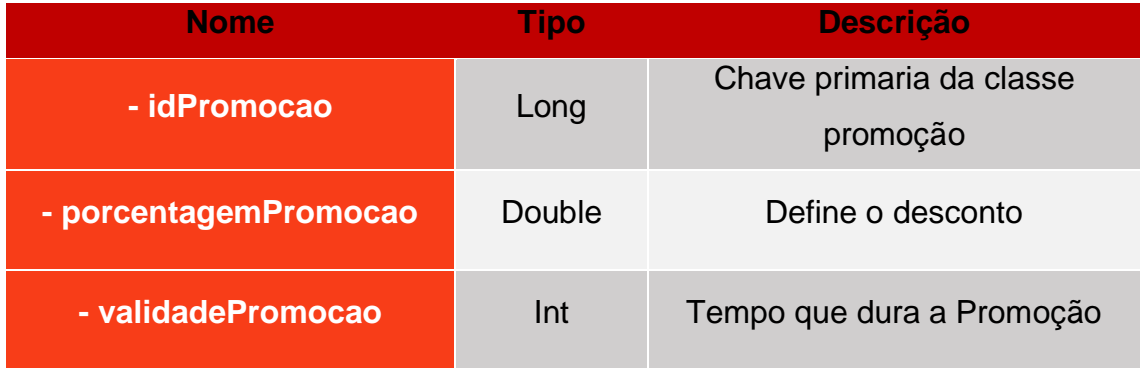

## **Capítulo V**

## **5. Protótipos de tela**

Nesta etapa busca demonstrar o software através da visão de seus usuários, exibindo as interfaces e as principais funcionalidades disponibilizadas. Aas imagens a deste capítulo são protótipos das páginas do sistema ao qual empresas e demais usuários terão acesso e poderá interagir.

A Figura 32 representa a página inicial do sistemas, sendo o login. Nela é composta pelo símbolo da plataforma que é o leão, além de nome da empresa sobre o formulário de login, que pede informações básicas para o login da

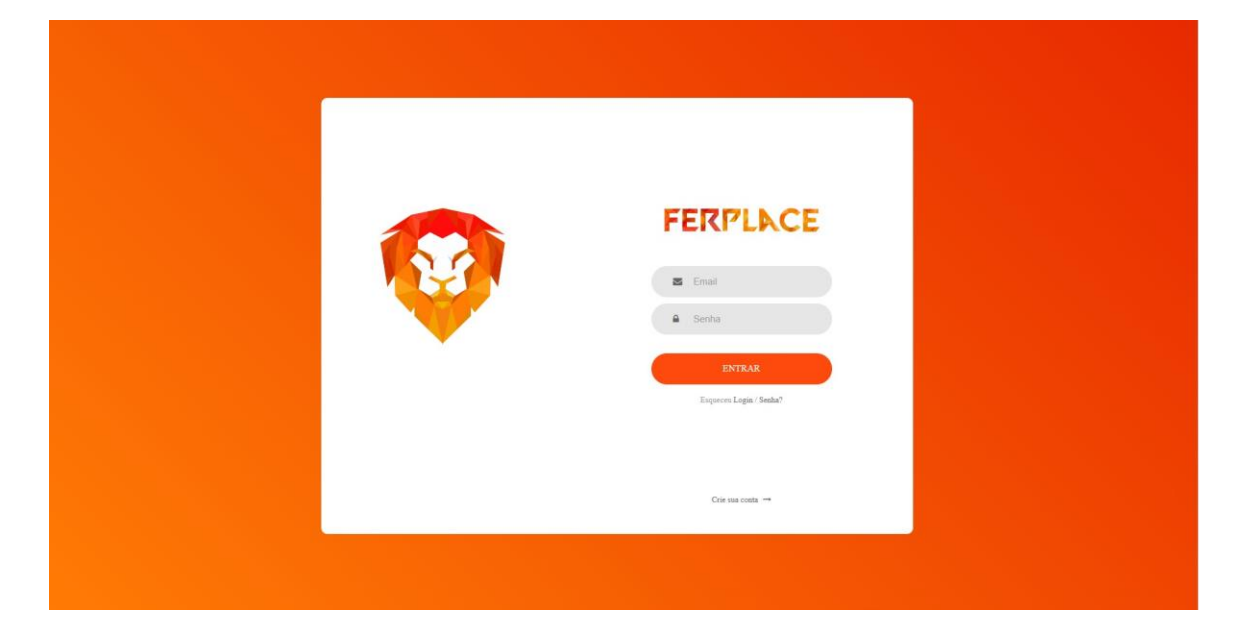

Figura 32: Página de login

Fonte: Elaborado por autores, 2023

Para o usuário que ainda não tem cadastro, deverá efetuar o cadastro em suas respectivas páginas, tanto empresa como usuário geral, videm figuras 33 e 34. Em cada página serão pedidas informações necessárias para efetuar o cadastro de cada tipo de perfil.

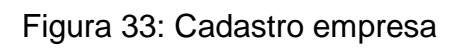

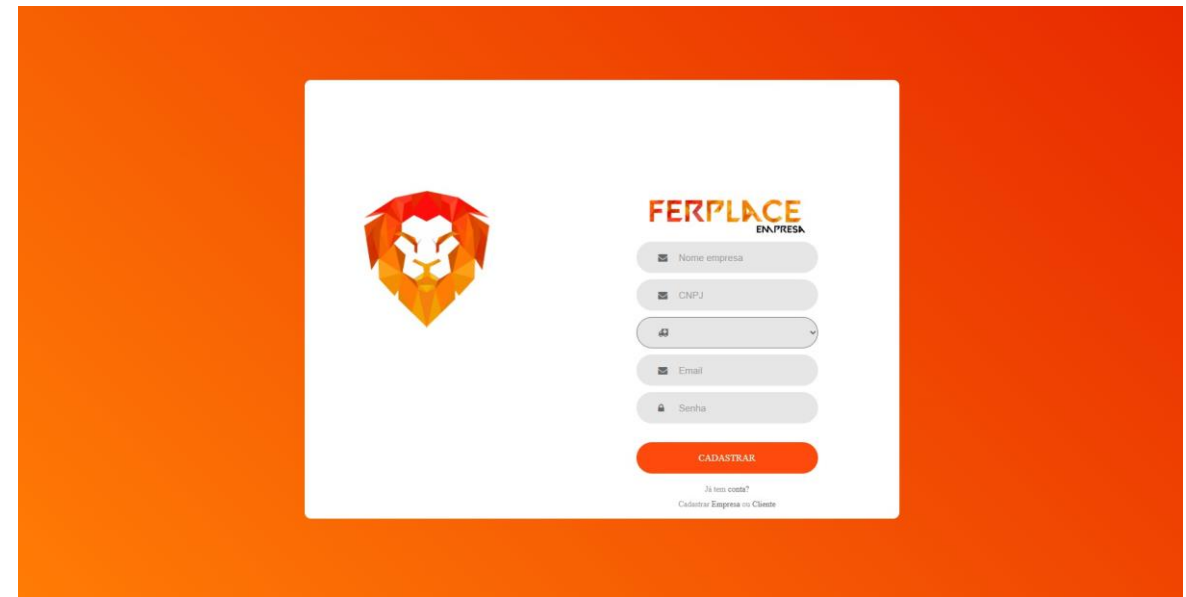

Fonte: Elaborado por autores, 2023

## Figura 34: Cadastro Usuário

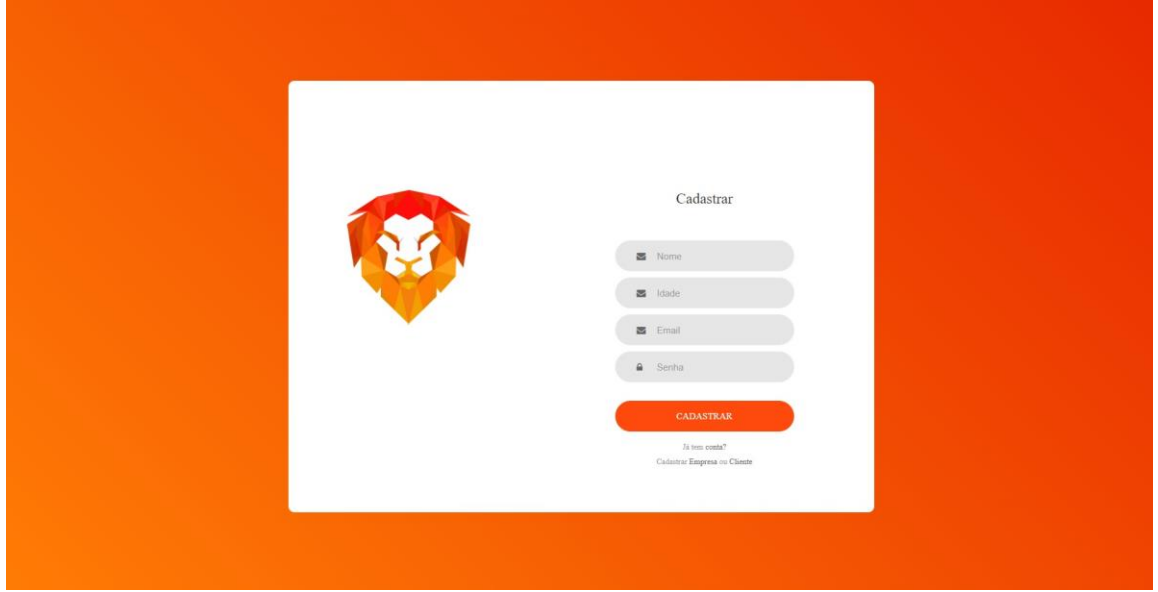

Fonte: Elaborado por autores, 2023

# Figura 35: Perfil do Usuário Empresa

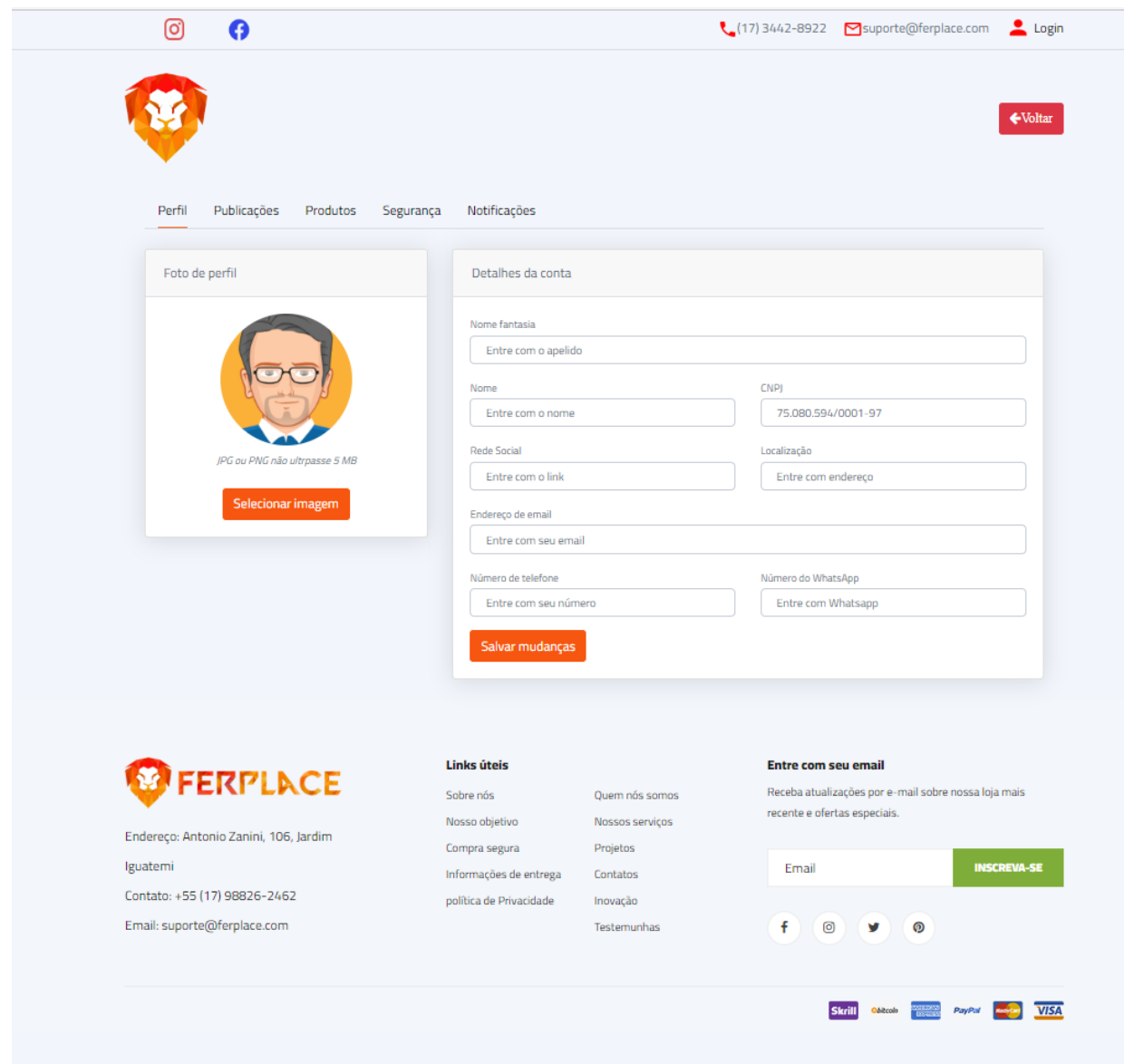

# Figura 36: Perfil do Usuário Geral

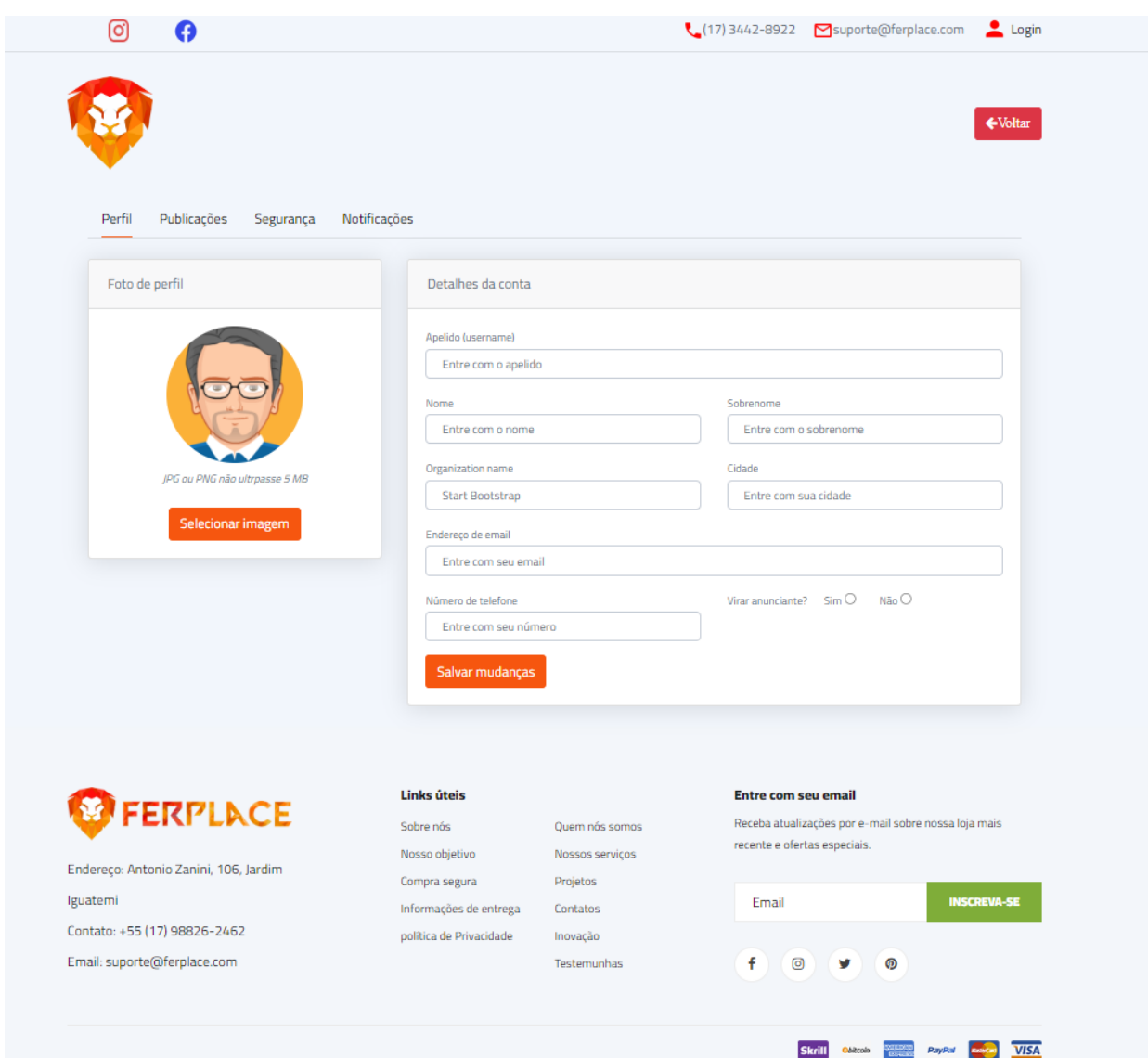

# Figura 37: Página de publicação

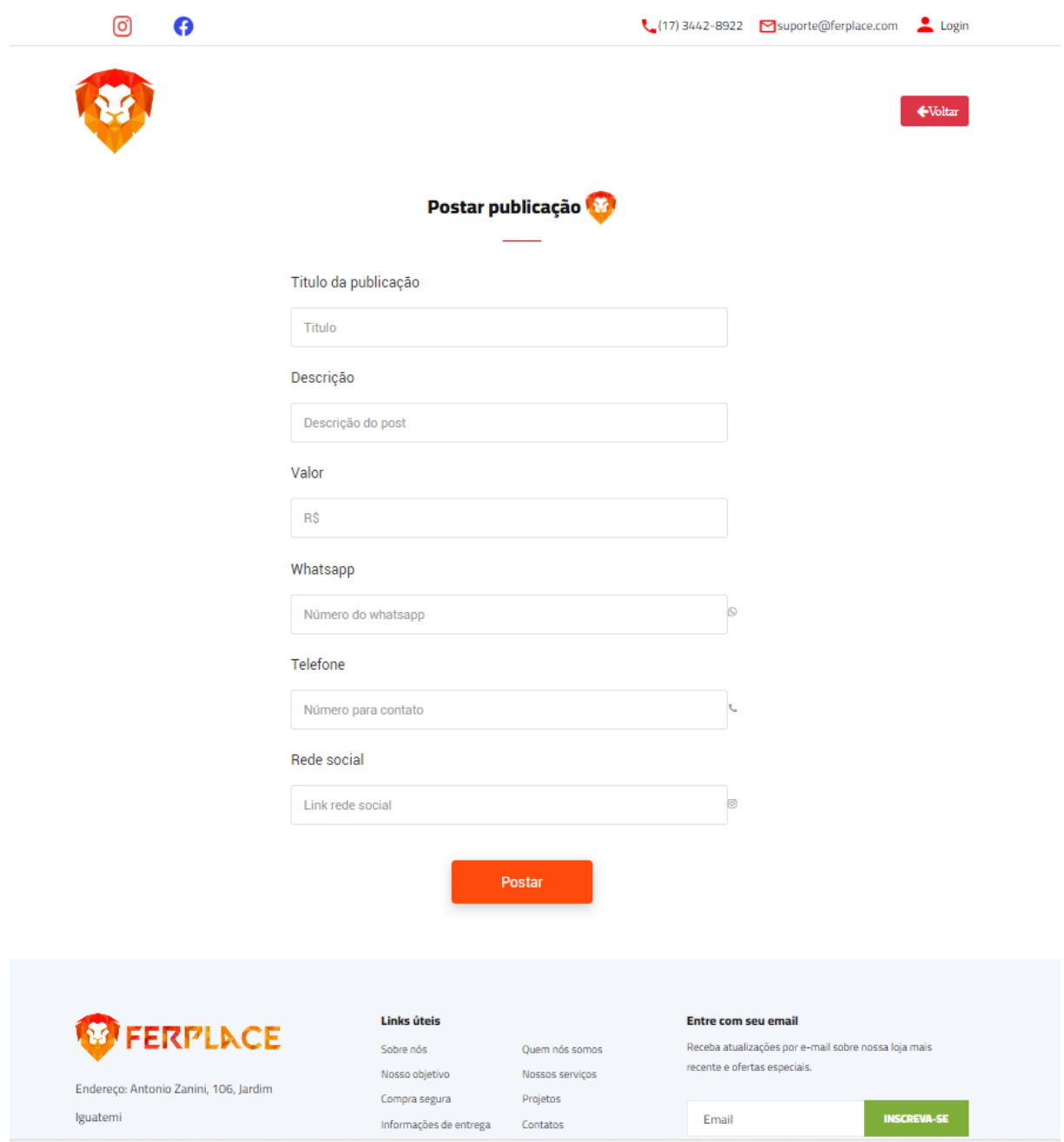

Fonte: Elaborado por autores, 2023

# Figura 38: Página de listagem de publicações

| Publicações                                                          |                                                                                              |                                                           | <b>Editar</b> |                                                                                                    |
|----------------------------------------------------------------------|----------------------------------------------------------------------------------------------|-----------------------------------------------------------|---------------|----------------------------------------------------------------------------------------------------|
| ID publicação                                                        |                                                                                              | <b>Titulo</b>                                             |               | <b>Status</b>                                                                                                    |
| #39201                                                               | Gol bolinha 1.6 ap                                                                           |                                                           | abrir         | <b>Ativada</b>                                                                                                    |
| #38594                                                               | Nomepubli                                                                                    |                                                           | abrir         | <b>Ativada</b>                                                                                                    |
| #38223                                                               | Nomepubli                                                                                    |                                                           | abrir         | <b>Desativada</b>                                                                                                    |
| #38125                                                               | Nomepubli                                                                                    |                                                           | abrir         | Ativada                                                                                                    |
| <b>FERPLACE</b><br>Endereço: Antonio Zanini, 106, Jardim<br>Iguatemi | <b>Links úteis</b><br>Sobre nós<br>Nosso objetivo<br>Compra segura<br>Informações de entrega | Quem nós somos<br>Nossos serviços<br>Projetos<br>Contatos | Email         | <b>Entre com seu email</b><br>Receba atualizações por e-mail sobre nossa loja mais<br>recente e ofertas especiais.<br><b>INSCREVA-SE</b> |
| Contato: +55 (17) 98826-2462<br>Email: suporte@ferplace.com          | política de Privacidade                                                                      | Inovação<br>Testemunhas                                   |               |                                                                                                    |

Fonte: Elaborado por autores, 2023

# Figura 39: Página de listagem de produtos

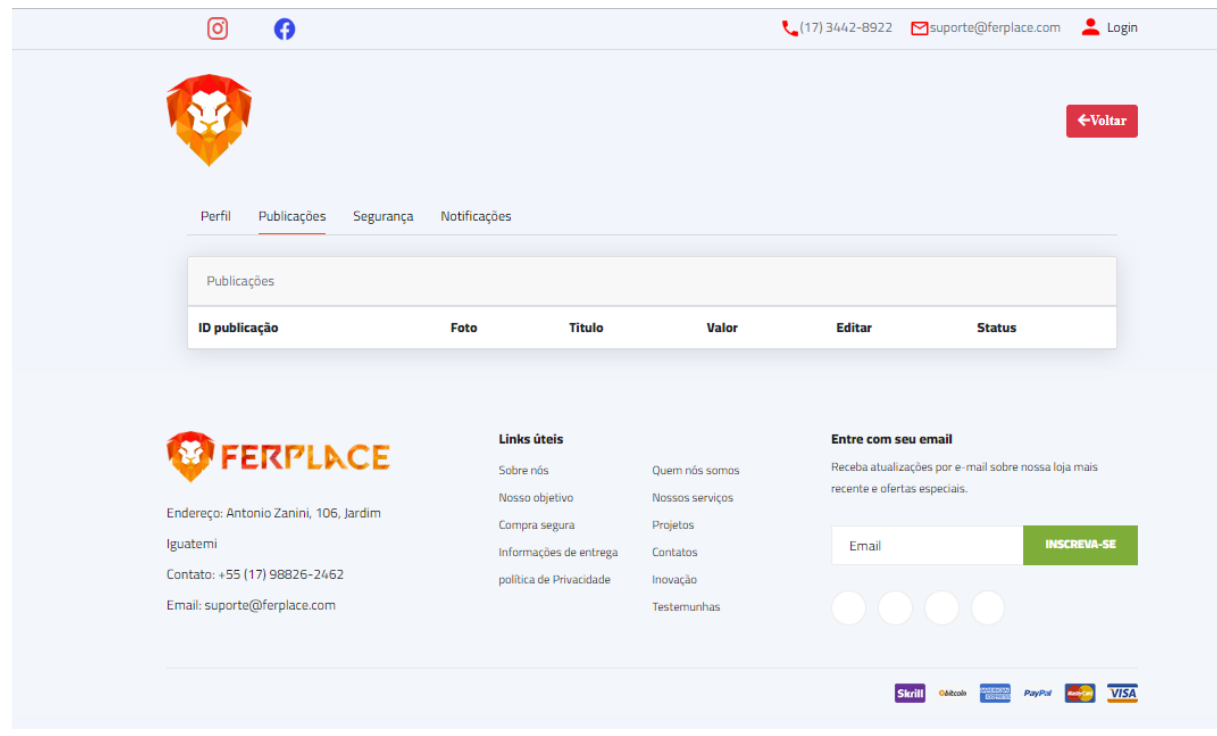

Fonte: Elaborado por autores, 2023

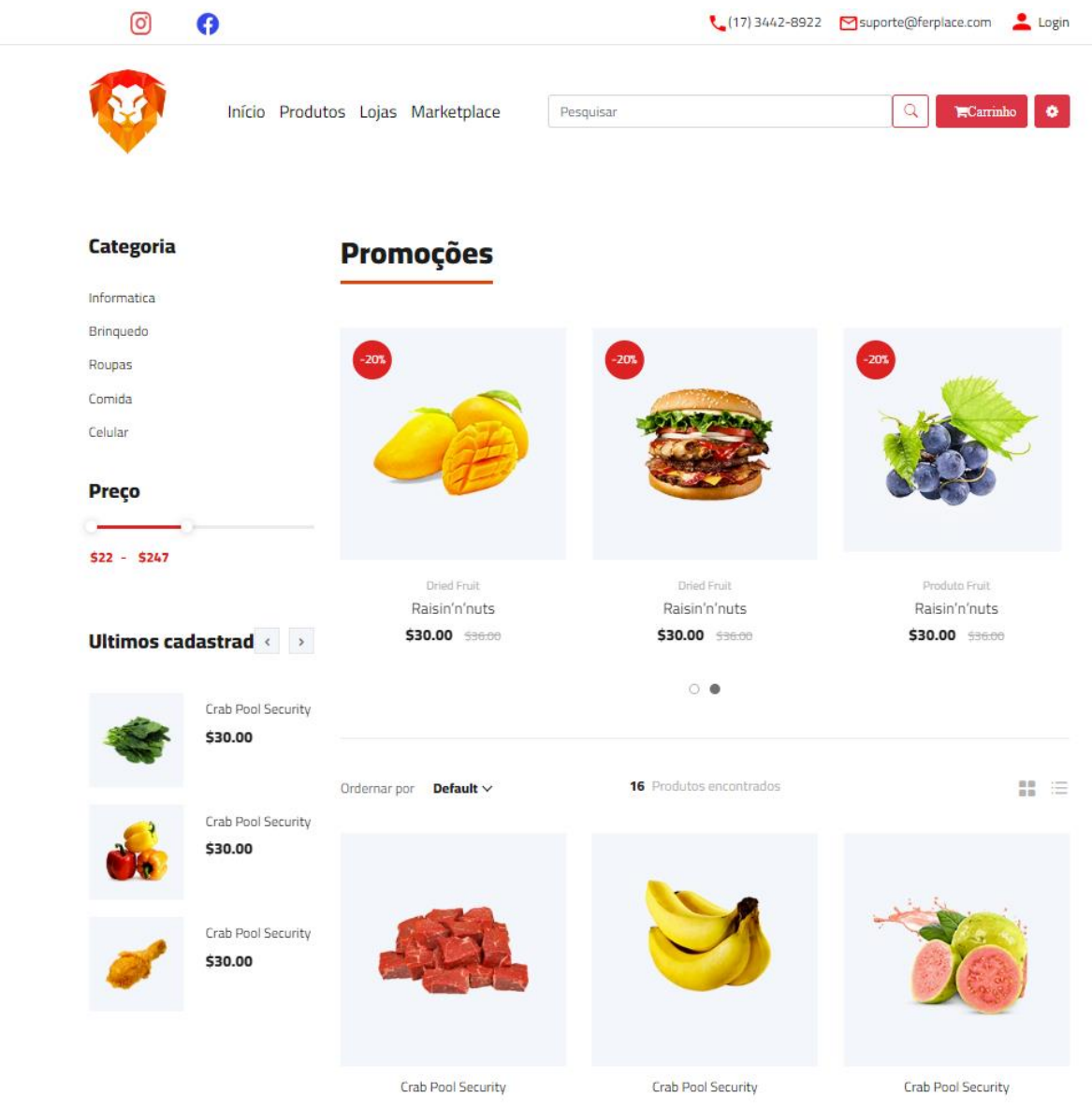

Figura 40: Página de produtos em promoção.

Fonte: Elaborado por autores, 2023

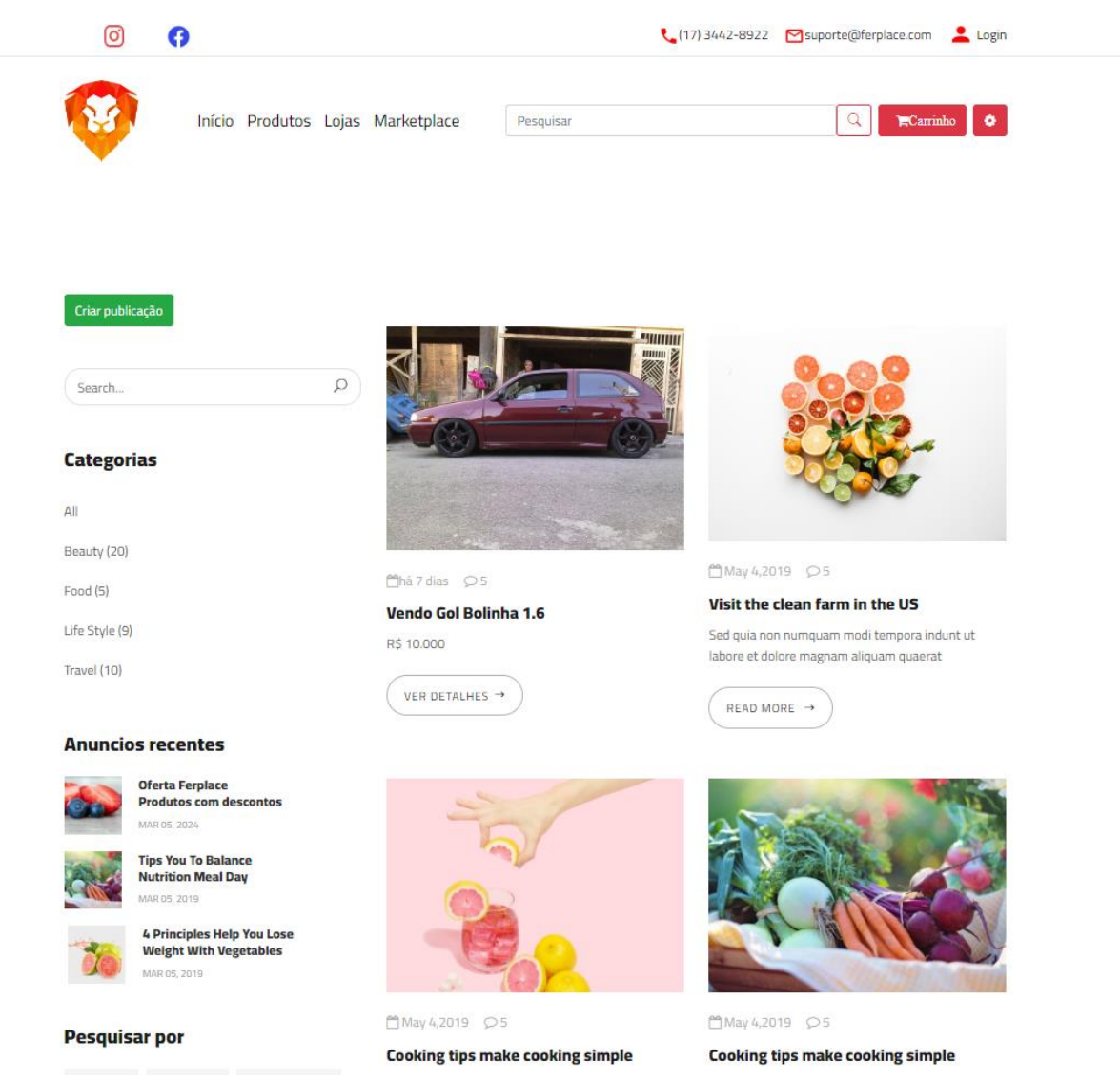

## Figura 41: Página de produtos cadastrados por empresas.

Fonte: Elaborado por autores, 2023

Figura 42: Lista de cadastro de produtos.

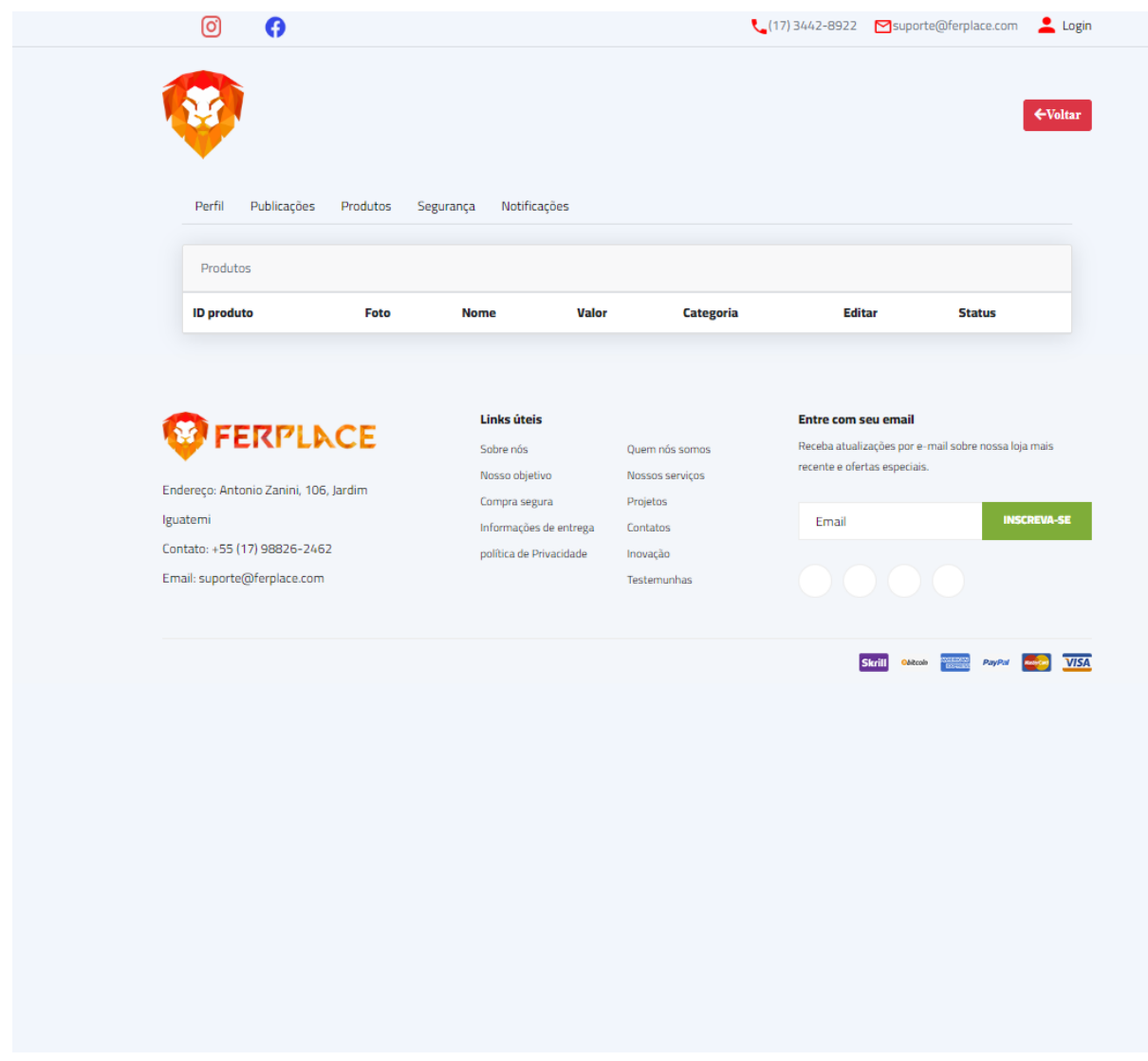
## **Capítulo VI**

### **6. Tecnologias Utilizadas**

Além dos livros e documentos consultados, diversas tecnologias foram aplicadas no desenvolvimento deste projeto. Seu conteúdo, de maneira geral, resulta de pesquisas realizadas em várias fontes, que, embora não se enquadrem tradicionalmente na categoria de tecnologias, desempenharam um papel significativo na sua composição. A imagem a seguir apresenta o logotipo das tecnologias utilizadas, destacando-se o navegador, incluindo o Google Chrome, empregado para a realização de testes. Adicionalmente, o Microsoft Teams foi incorporado como meio de comunicação entre a equipe, contribuindo para a eficácia na colaboração e coordenação durante o desenvolvimento do projeto.

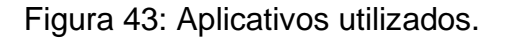

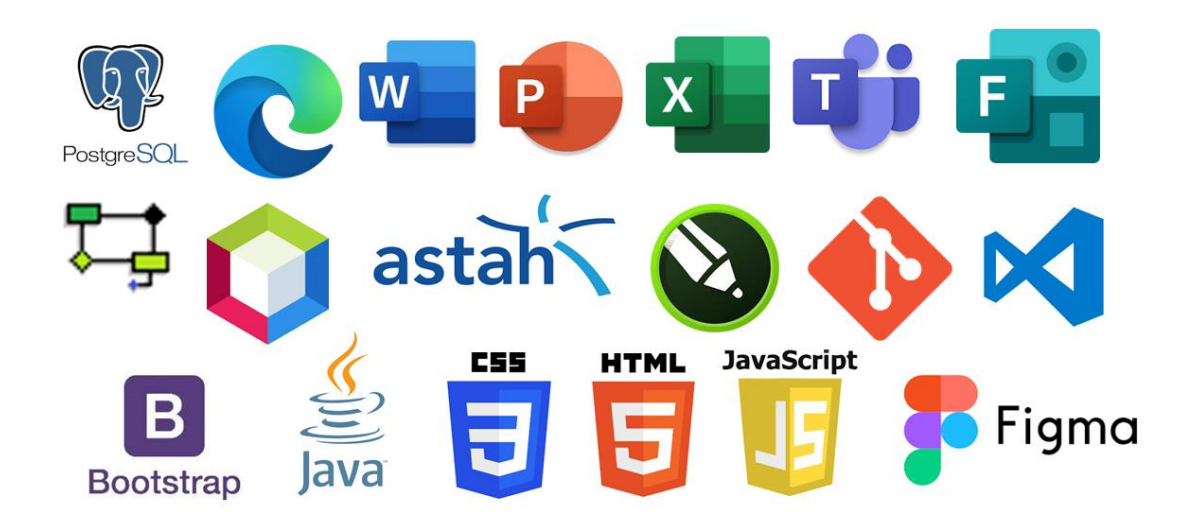

Fonte: Adaptado pelos autores, 2023

#### **6.1. Tecnologias utilizadas para documentação**

No processo de elaboração de documentos que especificam o projeto, uma variedade de ferramentas foi empregada para otimizar diferentes aspectos. O Microsoft Word desempenhou um papel fundamental na criação, formatação e edição de gráficos, sendo uma aplicação integrante do conjunto Office da Microsoft. Utilizamos o Microsoft PowerPoint para a preparação de apresentações relacionadas à nossa identidade visual, enquanto o navegador Google Chrome foi nossa escolha para pesquisas acadêmicas e acesso a diversas fontes de informações.

Tanto a leitura quanto a criação de arquivos, assim como a redação final do projeto, foram realizadas novamente por meio da aplicação Microsoft Word. O armazenamento dos arquivos e projetos foi gerenciado de forma eficiente pelo serviço OneDrive, também pertencente ao conjunto Office da Microsoft. Além disso, incorporamos ferramentas adicionais para ampliar nossas capacidades: o desempenho do Google Forms um papel crucial na elaboração do "Questionário de Viabilidade de Software".

Além disso, integramos o Microsoft Office Excel para facilitar a organização e análise de dados, o brModelo para a modelagem de banco de dados, proporcionando uma visão mais clara da estrutura do sistema. Esses recursos foram revelados em áreas específicas da programação, contribuindo para a eficácia do desenvolvimento e organização da documentação do projeto.

#### **6.2. Tecnologias utilizadas para programação**

O NetBeans é um IDE que foi empregado na implementação abrangente e na programação do sistema, fazendo uso das tecnologias JavaScript, Java, CSS (Cascading Style Sheets) e HTML (HyperText Markup Language). Incorporamos o uso do Git para controle de versionamento, garantindo uma gestão eficiente do código ao longo do desenvolvimento.

O PGAdmin (SQL - Structured Query Language) foi adotado para a construção do banco de dados. Não que diz respeito ao Visual Studio Code, Figma e Bootstrap, eles foram utilizados na execução do front-end. Além disso, o Astah e UML (Unified Modeling Language) foram aplicados na modelagem de requisitos, fornecendo uma representação visual clara e compreensível do sistema em desenvolvimento. Essa combinação de ferramentas, incluindo o Git e o Astah, desempenhou papéis cruciais

em diferentes etapas do processo, desde o desenvolvimento até a modelagem, contribuindo para um resultado final robusto e bem estruturado.

# **6.3. Tecnologias utilizadas para criação e edição de imagens**

As ferramentas CorelDraw e Figma foram utilizadas para criar banners com o propósito de estabelecer uma comunicação social, aplicando-os nas plataformas de software Facebook e Instagram

### **CONSIDERAÇÕES FINAIS**

O projeto foi concebido a partir da documentação e da criação de um sistema web, alcançando todas as expectativas relacionadas às implementações e funcionalidades que compõem o software, conforme previsto no planejamento. A expectativa é que o Sistema Ferplace atenda às necessidades dos usuários, facilitando a busca por produtos locais e fornecendo informações seguras e completas.

Os membros do projeto manifestam o interesse em dar continuidade ao desenvolvimento, visando melhorias e novas atualizações. É inegável que o projeto desempenhou um papel fundamental na busca por conhecimento de cada integrante do grupo, uma vez que suas atividades contribuíram para nosso aprendizado profissional e educacional. Isso se reflete não apenas na prática de comprometimento, pesquisa e integridade, mas também no desenvolvimento de inúmeras habilidades.

# **REFERÊNCIAS**

BERRY, W. **The Unsettling of America: Culture and Agriculture - 1977**. San Francisco: Editora **Counterpoint**, 2004.

BULGACOV, S.; AZEVEDO, A. C.; BULGACOV, Y. L.; ROSADAS, L.; **A implantação do comércio eletrônico e seus efeitos sobre os processos e os conteúdos estratégicos das empresas**. Revista de Administração FACES Journal, v. 5, n. 2, 2006.

**Convention on Information and Communication Technology, Electronics and Microelectronics** (MIPRO), 2014.

DAYCHOUW, M. **40 Ferramentas e Técnicas de Gerenciamento**. 3. ed. Rio de Janeiro: Brasport, 2007.

HELLER, E. **A psicologia das cores: Como atuam as cores sobre os sentimentos e a razão**. Espanha: GG, 2007.

JACOBS J. **Morte e vida de grandes cidades - 1961**. 3ª ed. adaptado Editora WMF Martins Fontes, cap. 8, pág. 109 - 125, 2011.

KAZI, L., Radulovic, B., Berkovic, I. & Kazi, Z. **Integration of conceptual data modeling methods: Higher education experiences**. 37th International, 2014.

KOTLER, P. **Administração de marketing: análise, planejamento, implementação e controle**. 5ª ed. Editora Atlas, São Paulo, 1998.

KOTLER, P., KARTAJAYA, H., SETIAWAN, I. **Marketing 4.0: Moving from Traditional to Digital**. São Paulo: Editora Sextante, 2017.

KOTT, A.; PEASANT, J. L. **Representation and Management of Requirements: the RAPID-WS project. Concurrent Engineering: Research and Applications**, v. 3, n. 2, p. 93-106, 1995.

LOZANO, M. G. B., **La importância de um logotipo.** Sociedad de Pediatría de Aragón, La Rioja, 2018.

MAIA, R. M. C. & ALAVARENGA, L. **Teoria da Classificação Facetada e contribuição para o Modelo Entidade Relacionamento**. Revista Prisma, cap.25: 91-125, 2014.

MARCONI, M. A., LAKATOS, E. M. **Fundamentos de metodologia científica**. 5ª ed. Editora Atlas S.A. São Paulo - SP, 2003.

MATOS, H. G. **Uma avaliação sobre os métodos para modelagem conceitual de banco de dados**. Dissertação (Mestrado em Ciência da Computação) – Universidade Federal de Pernambuco, Recife, PE, pág. 118, 2016.

MAZIONI, A. **Desenvolvimento de um sistema computacional orientado a objetos para sistemas elétricos de potência: aplicação a simulação rápida e**  **análise da estabilidade de tensão.** Universidade Federal do Rio de Janeiro – UFRJ, XI, 165 p. 29,7 cm (COPPE/UFRJ, D.Sc., Engenharia Elétrica, 2005)

NOGUEIRA, D. L. **Ferramentas automatizadas para apoio ao projeto estruturado: uma aplicação do diagrama de entidade-relacionamento**. Tese (Doutorado em Ciências em Engenharia de Sistemas e Computação) – Universidade Federal do Rio de Janeiro, Rio de Janeiro, RS, 1988.

OLIVEIRA, S. L. I. **Desmistificando o Marketing**. ed. Novatec, São Paulo - SP, 2007.

OMG – Object Management Group. **UML extension for business modeling**. v. 1.1, 1997. Disponível em: <ftp://ftp.omg.org/pub/docs/ad/97-08-07.pdf>. Acesso em: 12 nov. 2007.

REFAE – **Revista da Faculdade de Administração e Economia**, v.2, n.2, p 184 – 186, 2010.

SCHUL TZ, Don E.; TANNENBAUM, Stanley.; LAUTERBORN, Robert F. **O novo paradigma do marketing: como obter resultados mensuráveis através do uso do database e das comunicações integradas do marketing**. Editora Makron Books, São Paulo, I994.

ULRICH, K. T.; EPPINGER, S. D. **Product Design and Development**. 4. ed. Nova York: McGraw-Hill, 2008. p. 368.

WU, K.; VASSILEVA, J., ZHAO, Y.; NOORIAN, Z.; WALDNER, W.; ADAJI, I. (2016). **Complexity or simplicity? Designing product pictures for advertising in online marketplaces**. Journal of Retailing and Consumer Services ELSEVIER, v. 28, p. 17- 27. 2016.

# **APÊNDICE - QUESTIONÁRIO**

# Ferplace &

Informática para internet - 3º módulo

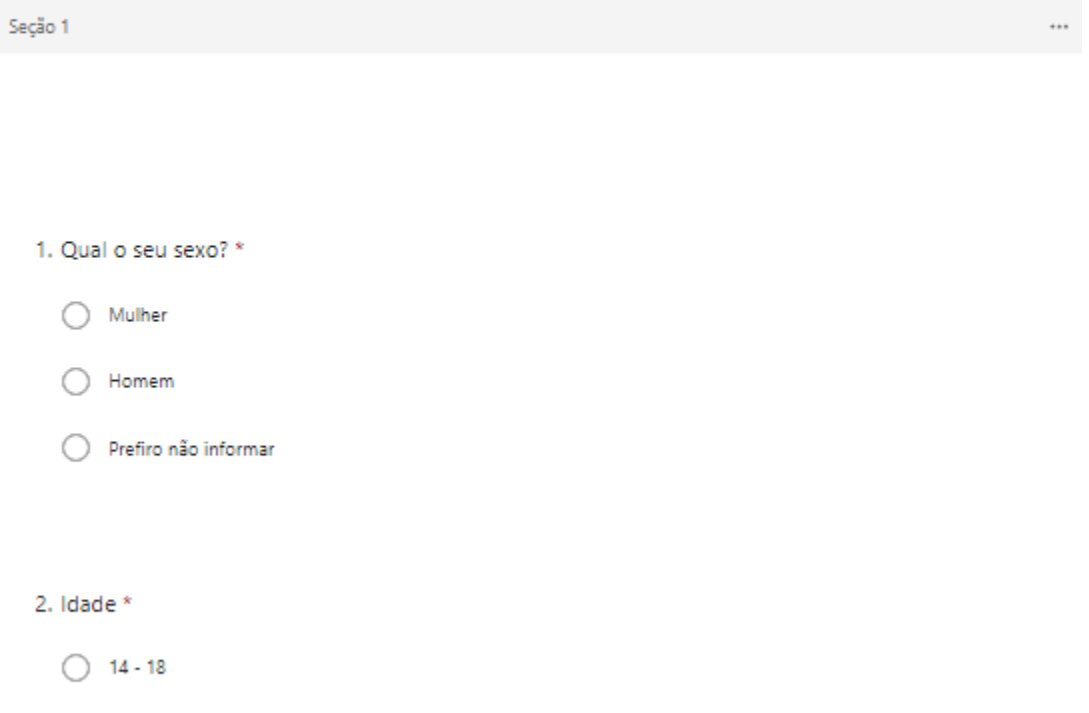

- $\bigcirc$  19 25
- $\bigcirc$  26 40

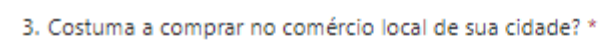

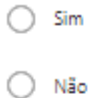

4. Já que prefere não comprar no comércio local, qual das opções abaixo se enquadra melhor e sua opinião? \*

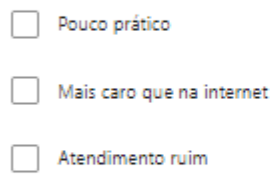

Pouca variedade

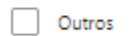

5. Prefere fazer suas compras pela a internet? \*

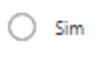

 $\bigcirc$  Não

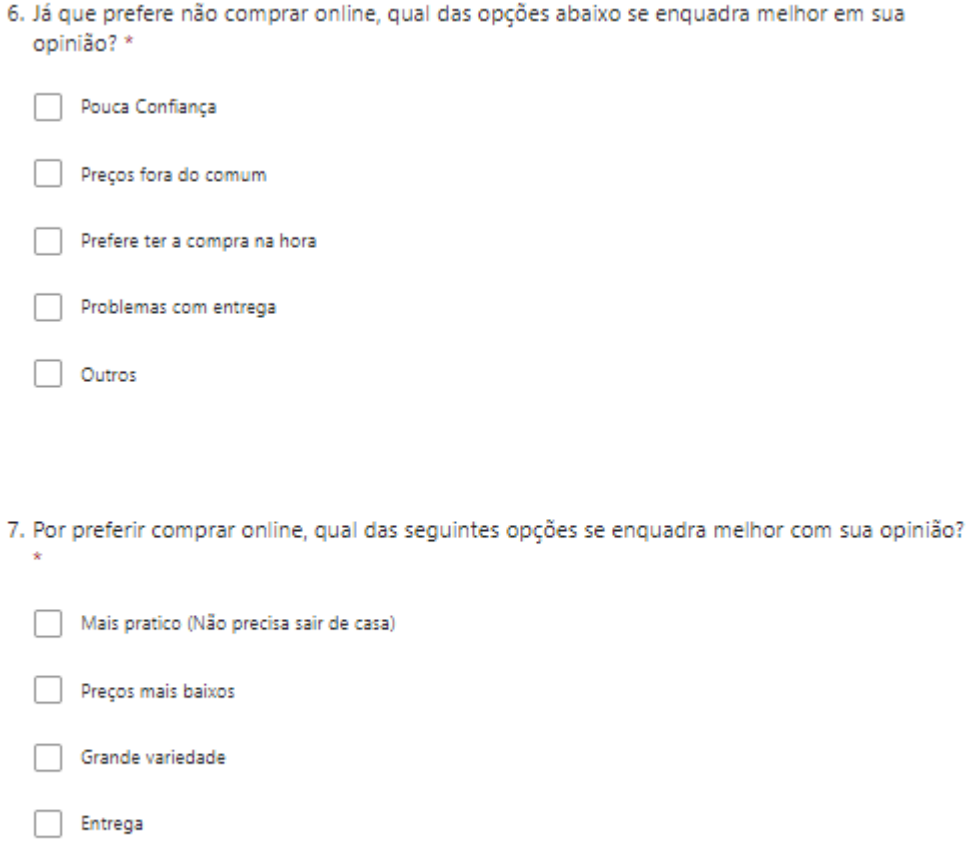

 $\Box$  Outros

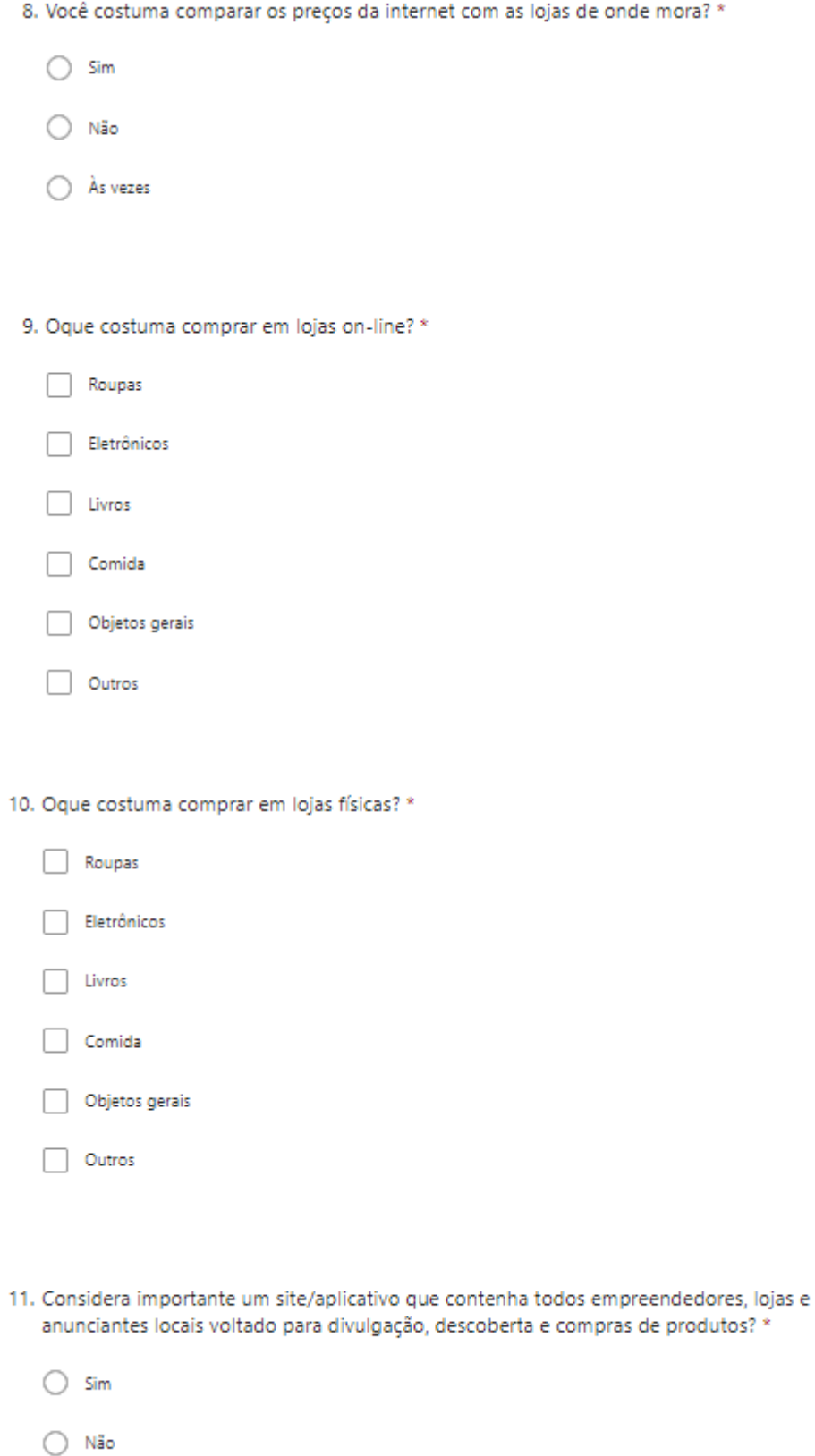

12. Se existisse um sistema citado na pergunta anterior, você o utlizaria? \*

- $\bigcirc$  Sim
- $\bigcirc$  Não

13. Já que utilizaria, quais as opções à abaixo se enquadra da forma que mais o utilizaria? \*

- Apenas consultar o preço dos produtos
- Comparar os preços locais com os da internet
- Conhecer novas lojas ou produtos da sua cidade
- Comprar produto dos anunciantes
- 14. Na escala de 1 à 5 o quão útil acredita que essa ideia seria? \*

\*\*\*\*\*\*

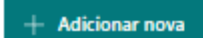